## **Vectores y rectas** en el plano

 $10 - 10$ 

iy-bi

iy-bi

.<br>Iy-bi

 $(r - h)$ 

 $\sim$ 

 $\ddot{x}$ 

 $10 - 10$ 

.<br>Is-bi

iy-bi

.<br>Iy-bi

ty-bi

 $\ddot{x}$ 

(Libro de ejercicios) Miguel Ángel Cabezón Ochoa

REneducativa

# iCartesiLibri

Vectores y rectas en el plano (Libro de ejercicios)

**Miguel Angel Cabezón Ochoa** Red Educativa Digital Descartes

Fondo Editorial RED Descartes

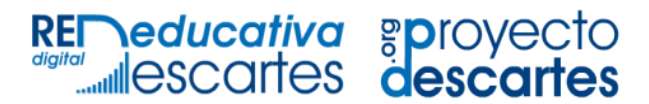

Córdoba (España) 2022

#### VECTORES Y RECTAS EN EL PLANO (Libro de ejercicios) Autor: MIGUEL ANGEL CABEZÓN OCHOA

Diseño del libro: Juan Guillermo Rivera Berrío Código JavaScript para el libro: Joel [Espinosa](https://github.com/jlongi/libro_interactivo) Longi, [IMATE](https://www.matem.unam.mx/), UNAM. Recursos interactivos: [DescartesJS](http://descartes.matem.unam.mx/) Fuentes: [Lato](https://fonts.google.com/specimen/Lato) y [UbuntuMono](https://fonts.google.com/specimen/Ubuntu+Mono) Fórmulas matemáticas:  $\overline{\text{K}^{\!\! A}\text{T}_{\!\! E}\text{X}}$ Núcleo del libro interactivo: septiembre 2023

Red Educativa Digital Descartes Córdoba (España) [descartes@proyectodescartes.org](mailto:descartes@proyectodescartes.org?Subject=Fondo%20editorial) [https://proyectodescartes.org](https://proyectodescartes.org/descartescms/)

Proyecto iCartesiLibri <https://proyectodescartes.org/iCartesiLibri/index.htm> <https://prometeo.matem.unam.mx/recursos/VariosNiveles/iCartesiLibri/>

ISBN: [978-84-18834-26-4](https://prometeo.matem.unam.mx/recursos/VariosNiveles/iCartesiLibri/ISBN/Vectores_y_Rectas.pdf)

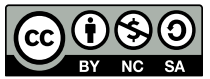

a está bajo una licencia Creative Commons 4.0 internacional: Reconocimiento-No [Comercial-Compartir](http://creativecommons.org/licenses/by-nc-sa/4.0) Igual.

## **Tabla de contenido**

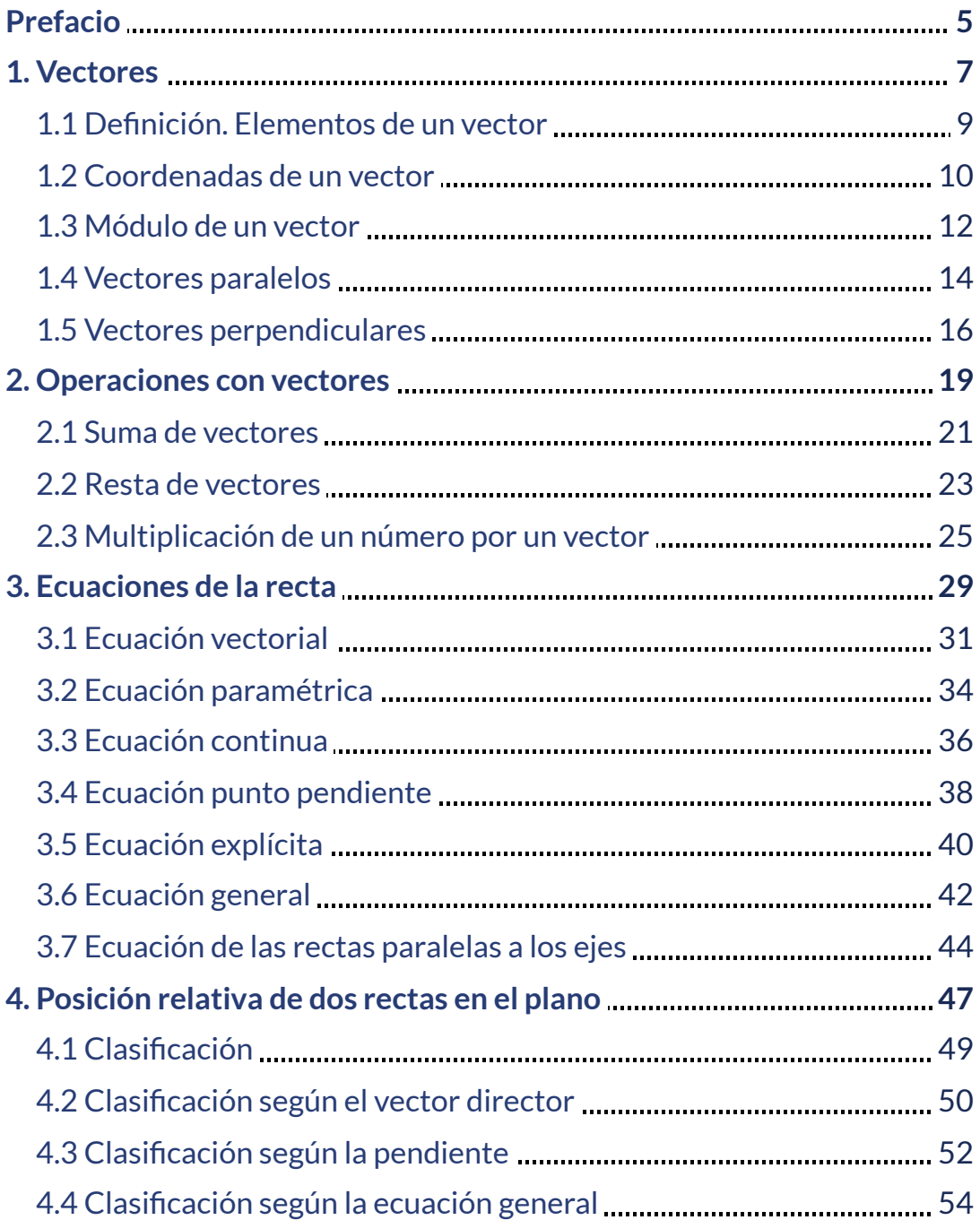

## <span id="page-6-0"></span>**Prefacio**

Este libro de ejercicios nace dentro del curso de "Edición de libros interactivos" de RED Descartes. Son escenas de Descartes colocadas en este modelo de libro.

El tema vectores y rectas es el inicio de los alumnos en la geometría analítica. Se verán los vectores de forma intuitiva, obteniendo la base para poder estudiarlos más profundamente en cursos venideros. Se verán las distintas formas de la recta y el paso de una a otra.

Aprenderás:

- A reconocer y calcular los elementos y coordenadas de un vector.
- A realizar operaciones con vectores de forma gráfica y analítica
- A reconocer y calcular las distintas expresiones de la ecuación de una recta
- A calcular rectas paralelas y perpendiculares a una dada
- A reconocer si dos rectas son secantes, paralelas o coincidentes

<span id="page-8-0"></span>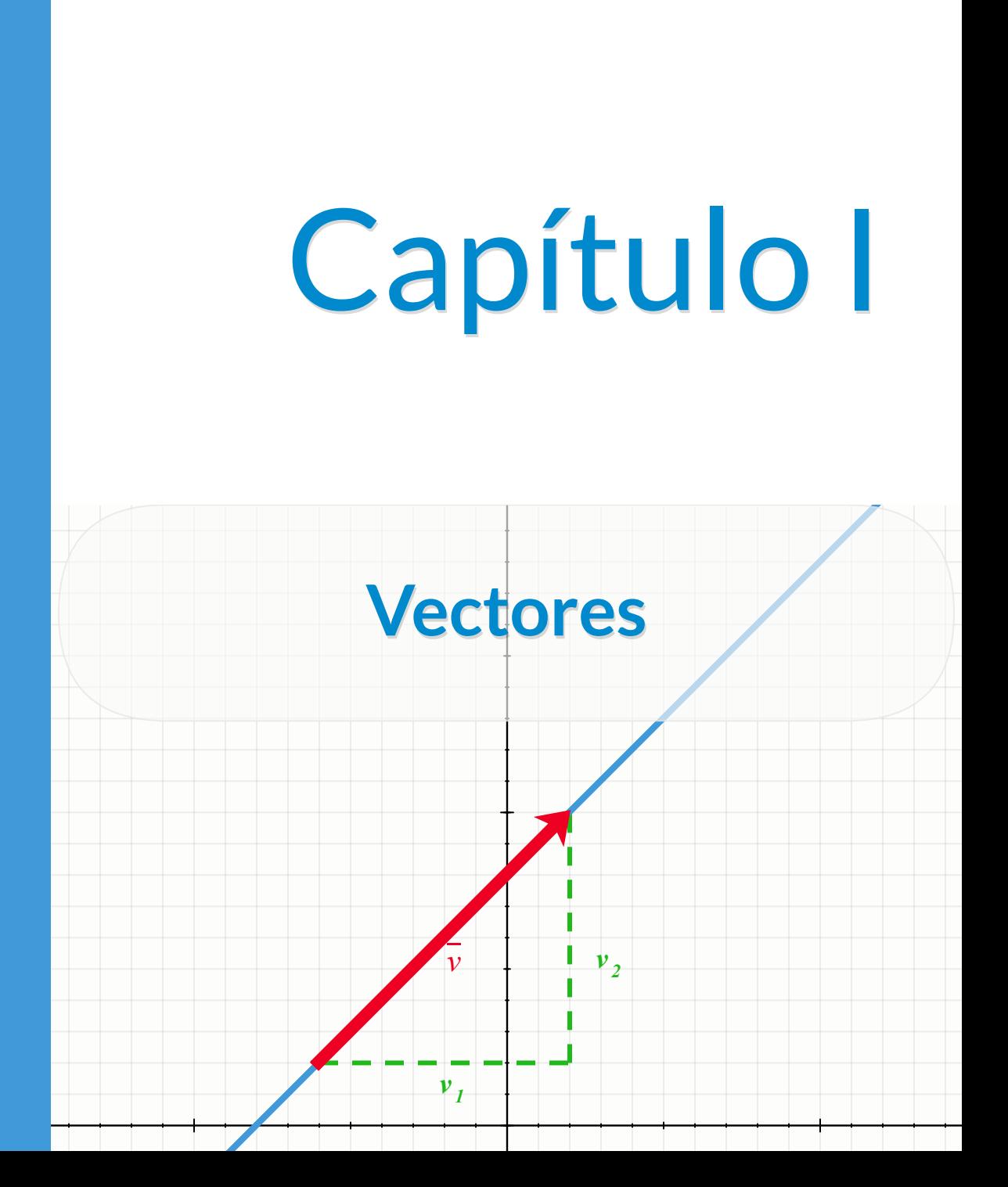

## <span id="page-10-0"></span>**1.1 Definición. Elementos de un vector**

Un **vector** es un segmento orientado determinado por dos puntos  $A$  y  $B$  y el orden de estos. El primero de los puntos se llama origen y el segundo extremo, se escribe  $\ AB.$ 

- **Módulo:** es la longitud del segmento
- **Dirección:** es la recta que contiene al vector ó cualquiera de sus paralelas
- **Sentido:** la orientación del segmento, del origen al extremo.

Pulsa los botones de la siguiente escena para ver los elementos anteriores

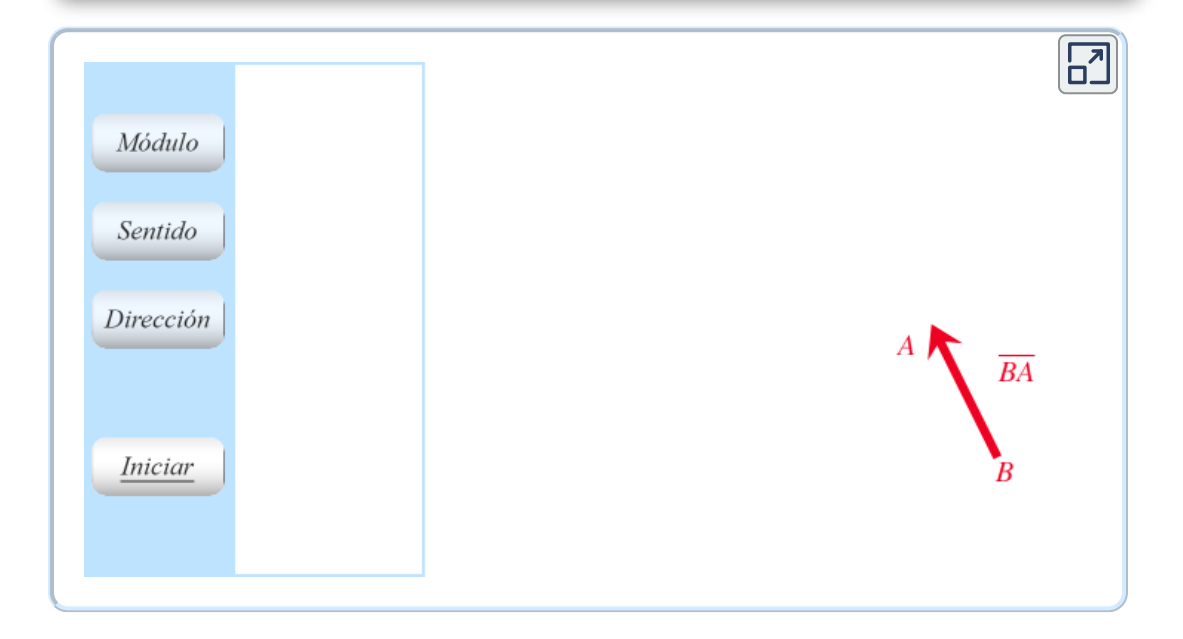

#### <span id="page-11-0"></span>**1.2 Coordenadas de un vector**

Las  $\operatorname{\mathsf{coordenadas}}$  de un vector  $AB\colon$  son las coordenadas del  $\boldsymbol{p}$  extremo  $B(b_1, b_2)$  menos las coordenadas del **origen**  $A(a_1, a_2).$ 

$$
A B = (b_1, b_2) - (a_1, a_2) = (b_1 - a_1, b_2 - a_2)\\
$$

## **Ejemplo**

 $1.$  Halla las coordenadas del vector  $AB$ , cuyo origen es  $A(8,-2)$ *y* cuyo extremo es  $B(3,4)$ 

$$
\overrightarrow{AB}=(3,4)-(8,-2)=(-5,6)
$$

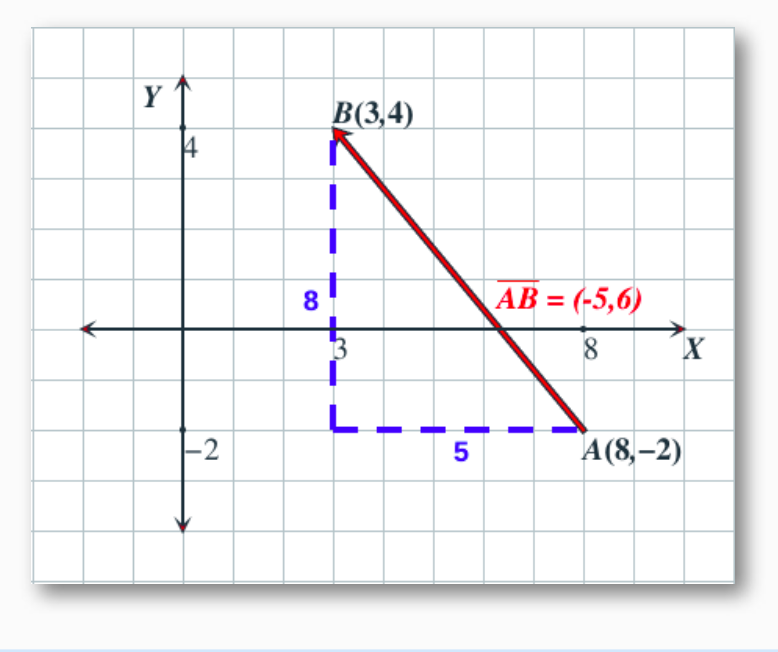

# $\mathbb{N}$  Ejercicios

En la siguiente escena puedes realizar ejercicios similares a los del ejemplo. Pulsa el botón Solución para ver la solución y el botón Ejercicio para generar uno nuevo.

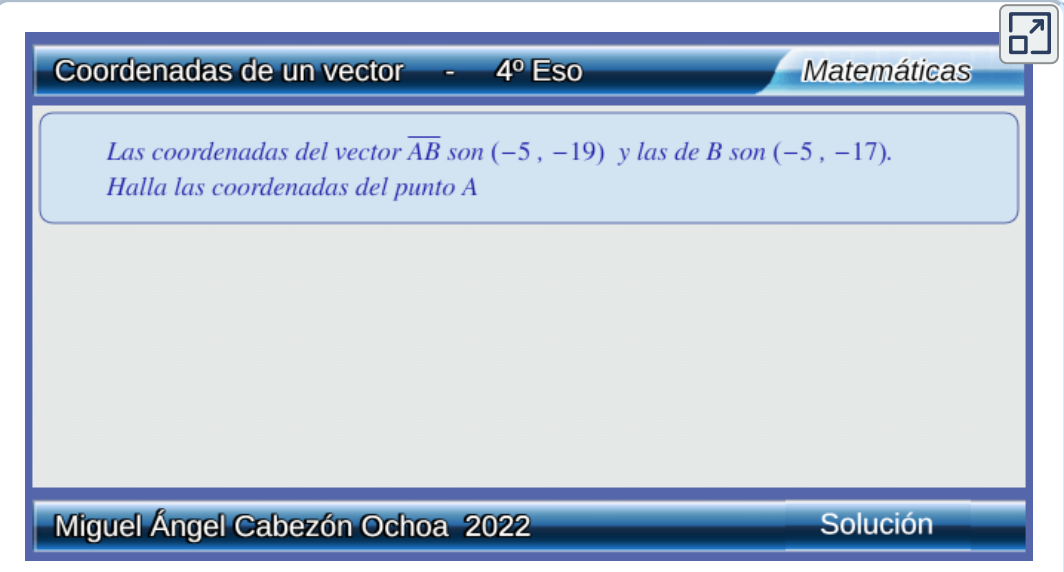

#### <span id="page-13-0"></span>**1.3 Módulo de un vector**

El **módulo** de un vector es la **distancia** entre los puntos **A** y **B**.  ${\sf Si}$  las coordenadas de un vector  $\vec v$  son  $(v_1, v_2)$ , entonces el módulo de  $\vec{v}$  es:

$$
|\vec{v}|=\sqrt{v_1^2+v_2^2}
$$

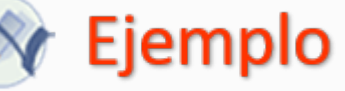

- **1.** Halla el módulo del vector  $\vec{v} = (8,6)$  $|\vec{v}| = \sqrt{(8)^2 + 6^2} = \sqrt{100} = 10$
- $2$ . Halla el módulo del vector  $AB$ , cuyo origen es  $A(7,4)$  y cuyo  $\mathsf{extremo}\, \mathsf{es}\, B(-5,9)$

*P*rimero buscamos las coordenadas del vector  $AB$ :  $E$ l módulo del vector  $AB$  es:  $\overrightarrow{AB}$  = (-5, 9) – (7, 4) = (-12, 5)  $|AB|=\sqrt{(-12)^2+5^2}=\sqrt{169}=13$ 

# $\mathbb{N}$  Ejercicios

En la siguiente escena puedes realizar ejercicios similares a los del ejemplo. Pulsa el botón Solución para ver la solución y el botón Ejercicio para generar uno nuevo.

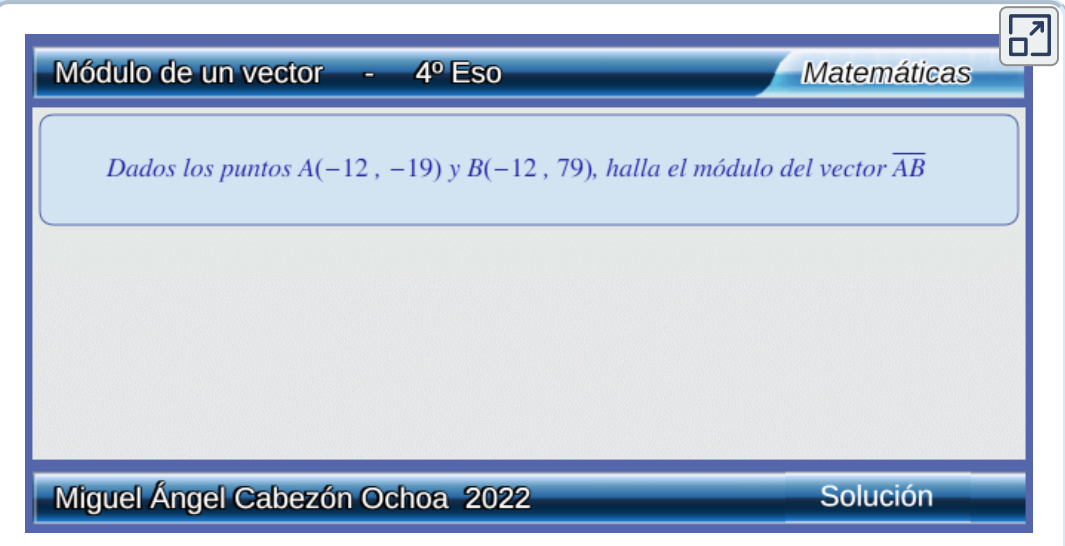

#### <span id="page-15-0"></span>**1.4 Vectores paralelos**

 ${\mathsf L}$ os vectores  $\vec{u} = (u_1,u_2)$  y  $\vec{v} = (v_1,v_2)$  son **paralelos** (tienen la misma dirección), cuando sus coordenadas son proporcionales =  $v_1$  $u_1$  $v<sub>2</sub>$  $u_2$ 

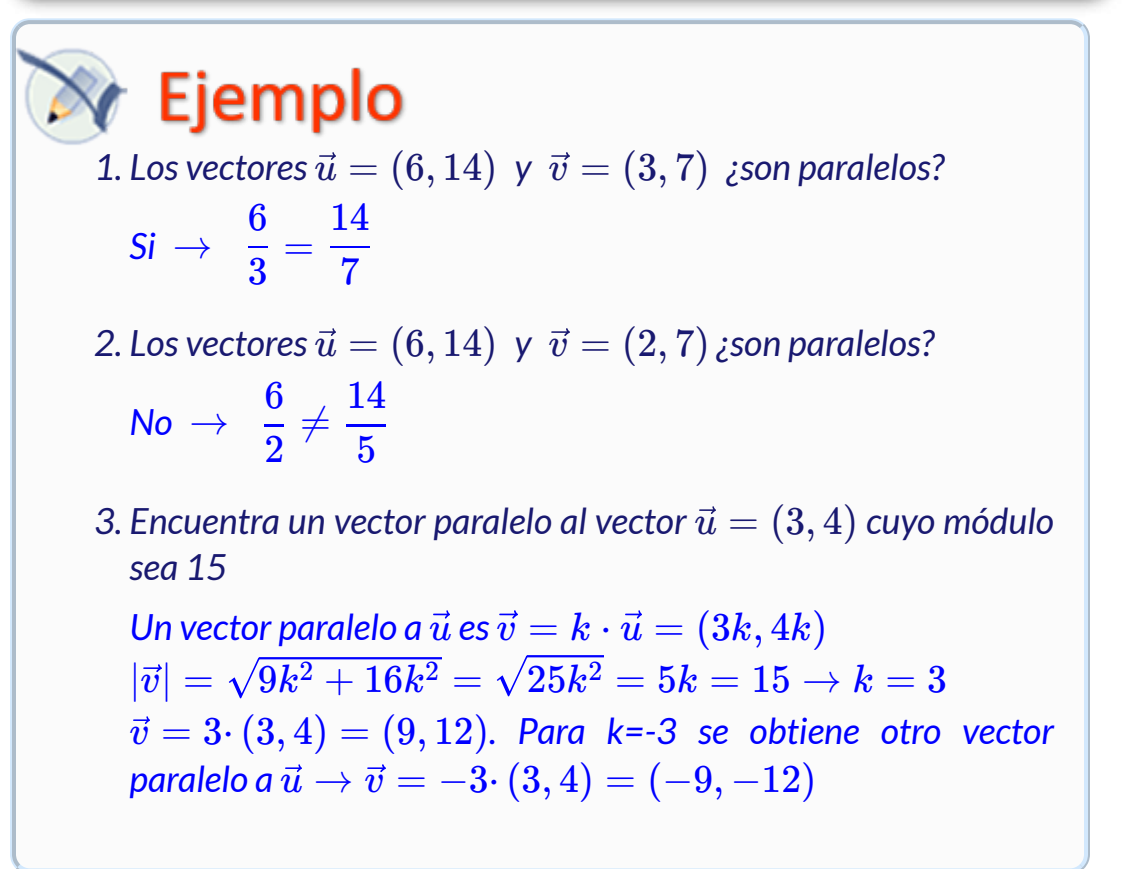

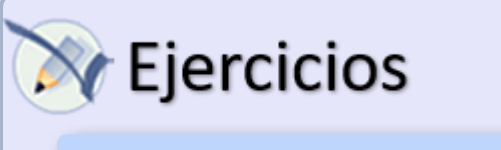

En la siguiente escena puedes realizar ejercicios similares a los del ejemplo. Pulsa el botón Solución para ver la solución y el botón Ejercicio para generar uno nuevo.

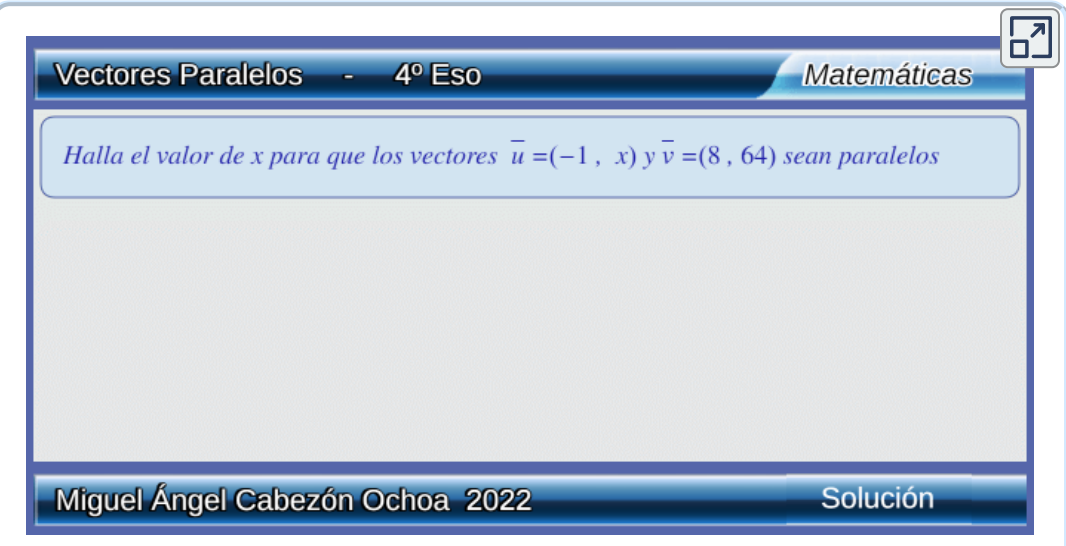

#### <span id="page-17-0"></span>**1.5 Vectores perpendiculares**

 $\boldsymbol{u}$  vectores  $\vec{u} = (u_1, u_2)$  y  $\vec{v} = (v_1, v_2)$  son **perpendiculares** (sus direcciones se cortan formando ángulo recto), cuando sus  $\textsf{coordena}$ das cumplen:  $\textit{u}_1 \cdot \textit{v}_1 + \textit{u}_2 \cdot \textit{v}_2 = 0$ 

## Ejemplo

- $1.$  Los vectores  $\vec{u} = (6,4)$  y  $\vec{v} = (-2,3)$   $_2$ son perpendiculares?  $\textit{Si}\,\rightarrow\,\text{6}\cdot(\text{−2}) + 3\cdot4 = 0$
- $2.$  Los vectores  $\vec{u} = (6,4) \,$  y  $\,\vec{v} = (2,1)$   $_2$ son perpendiculares?  $\mathsf{No} \to \mathsf{6}\cdot 2 + 4\cdot 1 = 12 + 4 = 16 \neq 0$
- *3.* Encuentra un vector perpendicular al vector  $\vec{u} = (3,4)$  cuyo *módulo sea 15*

 $\bm{U}$ n vector perpendicular a  $\vec{u}$  es  $\vec{v} = (-4k, 3k)$  $\vec{v} = 3\cdot (-4,3) = (-12,9)$ . Para k=-3 se obtiene otro vector  $\emph{parallelo a}\,\vec{u}\rightarrow\vec{v}=-3\cdotp(-4,3)=(12,-9)$  $|\vec{v}| = \sqrt{16k^2 + 9k^2} = \sqrt{25k^2} = 5k = 15 \rightarrow k = 3$ 

# $\rightarrow$  Ejercicios

En la siguiente escena puedes realizar ejercicios similares a los del ejemplo. Pulsa el botón Solución para ver la solución y el botón Ejercicio para generar uno nuevo.

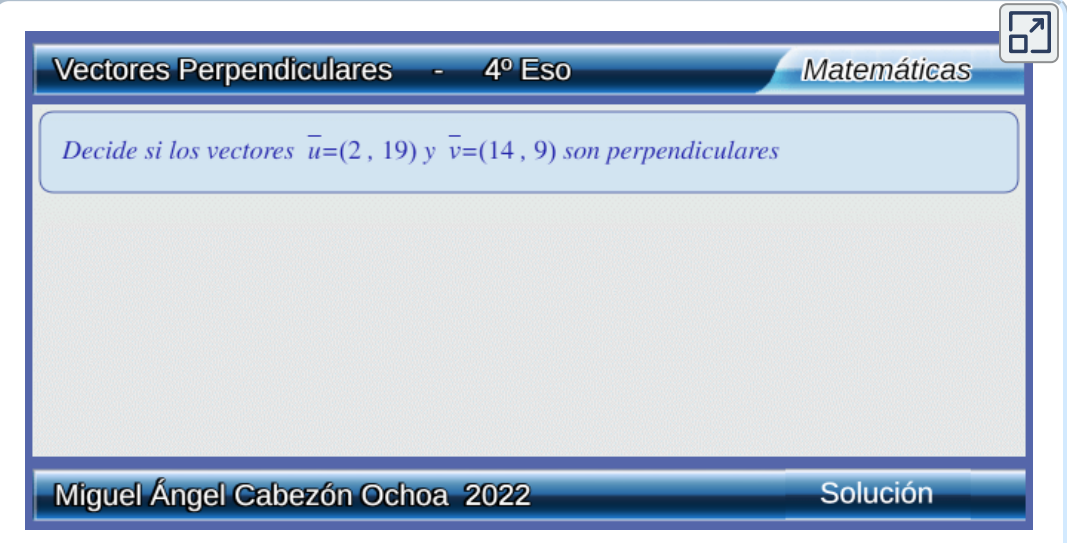

# Capítulo II

<span id="page-20-0"></span>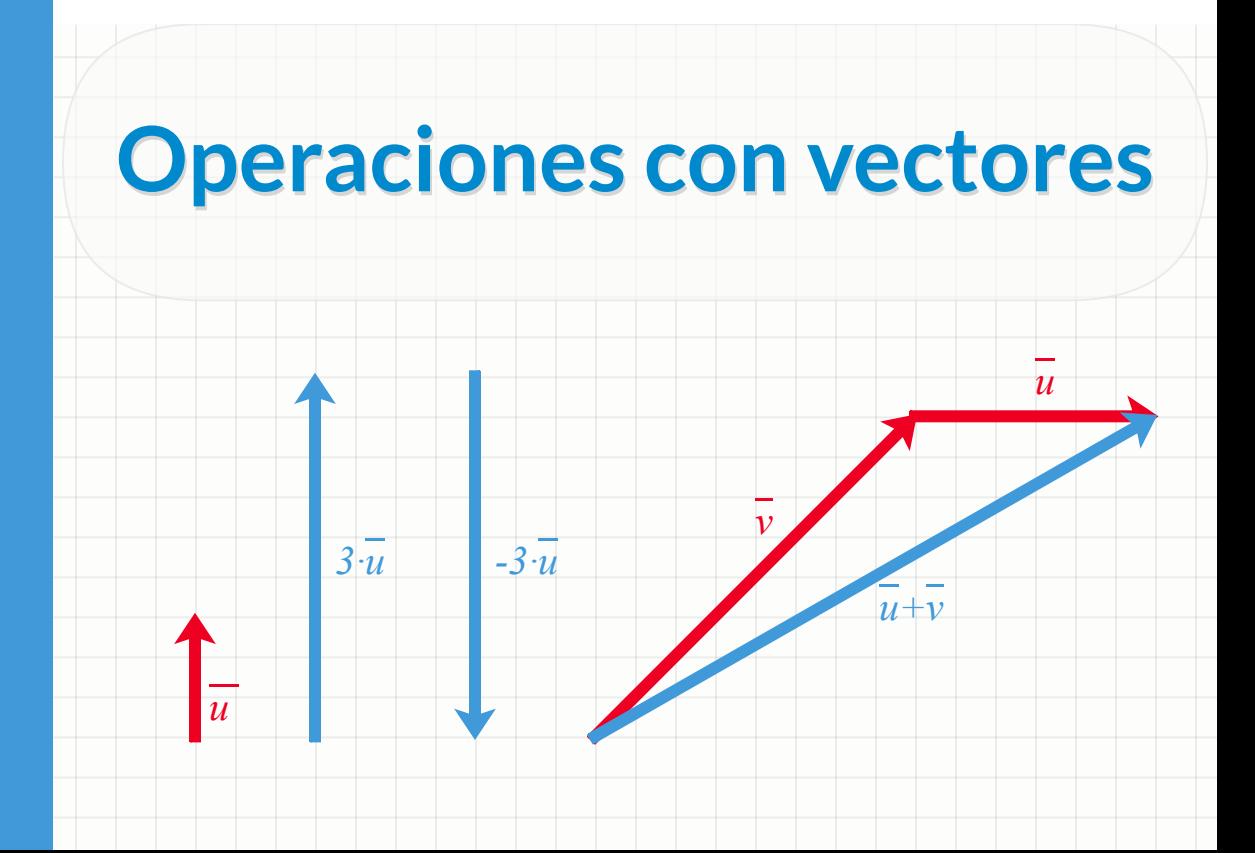

## <span id="page-22-0"></span>**2.1 Suma de vectores**

Para **sumar** dos vectores  $\vec{u}$  y  $\vec{v}$  gráficamente se dibujan de forma que el extremo de  $\vec{u}$  coincida con el origen de  $\vec{v}.$  El vector  $\vec{u} + \vec{v}$  es el vector que resulta al unir el origen de  $\vec{u}$  con el extremo de  $\vec{v}$ 

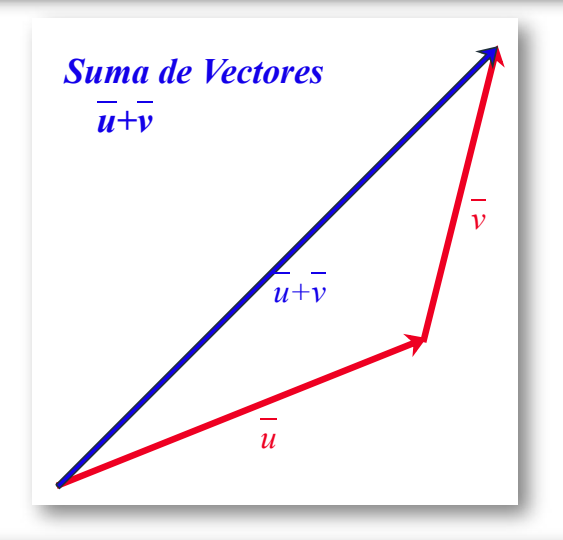

Haz coincidir el origen de un vector con el extremo de otro para obtener su suma

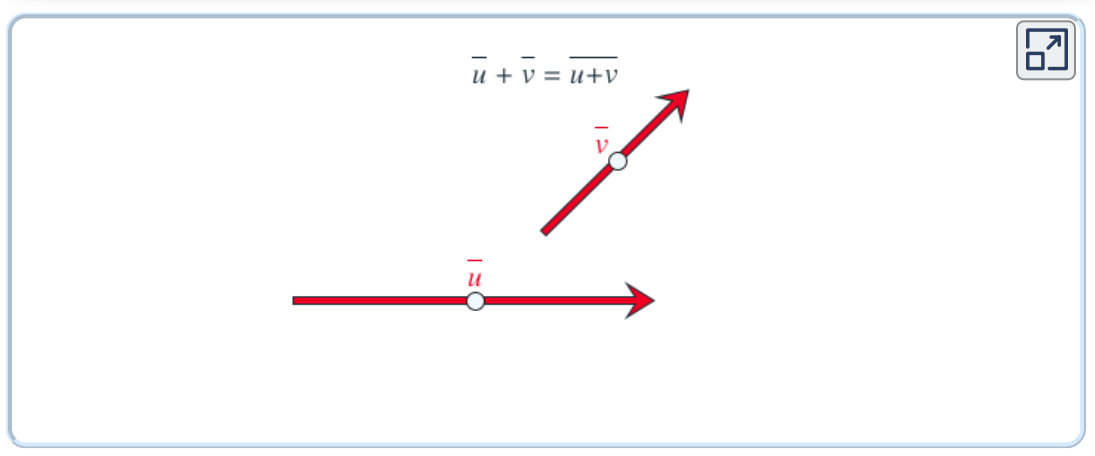

 ${\sf D}$ ados los vectores  $\vec{u}(u_1,u_2)$  y  $\vec{v}=(v_1,v_2).$  El **vector suma** es;  $\vec{u} + \vec{v} = (u_1, u_2) + (v_1, v_2) = (u_1 + v_1, u_2 + v_2)$ 

*1. Calcula la suma de los vectores y . 2. Calcula la suma de los vectores , y . u* = (7, 8) *v* = (−2, 3) *u* + *v* = (7, 8) + (−2, 3) = (7 − 2, 8 + 3) = (5, 11) *u* = (3, 5) *v* = (−6, 7) *w* = (9, −1) *u* + *v* + *w* = (3, 5) + (−6, 7) + (9, −1) = = (3 − 6 + 9, 5 + 7 − 1) = (6, 11)

## <span id="page-24-0"></span>**2.2 Resta de vectores**

Para **restar** dos vectores  $\vec{u}$  y  $\vec{v}$  gráficamente se dibujan de forma que sus orígenes coincidan. El vector  $\vec{u}-\vec{v}$  es el vector que resulta al unir el extremo de  $\vec{v}$  con el extremo de  $\vec{u}$ 

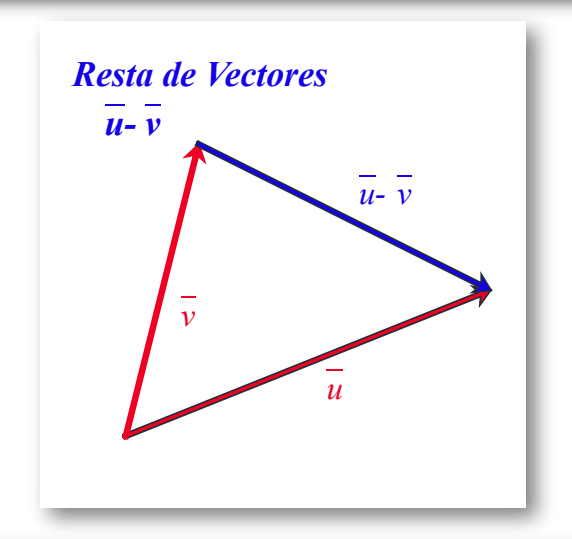

Haz coincidir los orígenes y luego une el extremo del vector  $\vec{u}$  con el extremo del vector  $\vec{v}$  para obtener  $\vec{u}-\vec{v}$ 

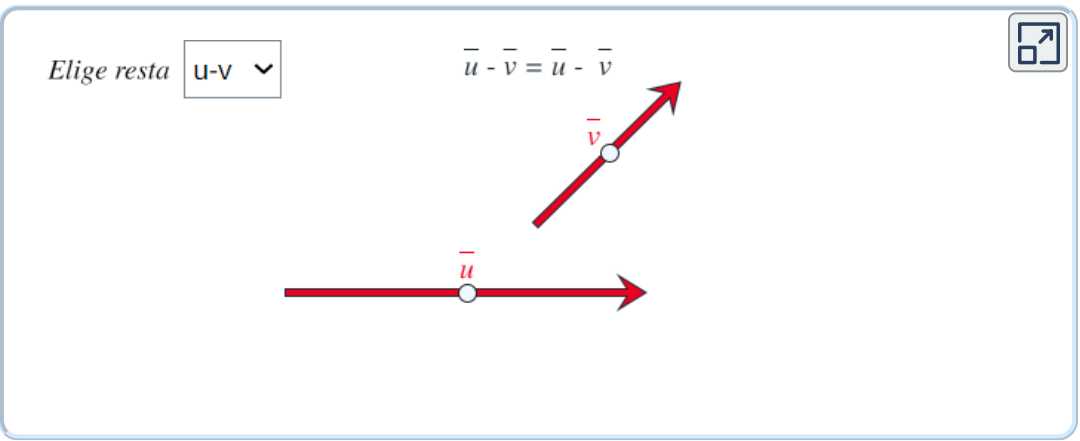

 ${\sf D}$ ados los vectores  $\vec{u}(u_1,u_2)$  y  $\vec{v}=(v_1,v_2).$  El **vector resta** es;  $\vec{u} - \vec{v} = (u_1, u_2) - (v_1, v_2) = (u_1 - v_1, u_2 - v_2)$ 

Ejemplo *1. Calcula la resta de los vectores*  $\vec{u} = (7, 8)$  *y*  $\vec{v} = (-2, 3)$ *<i>.*  $\vec{u} - \vec{v} = (7, 8) - (-2, 3) = (7 + 2, 8 - 3) = (9, 5)$ *2. Dados los vectores*  $\vec{u} = (1,8)$ *,*  $\vec{v} = (-2,7)$  *y*  $\vec{w} = (-2,-3)$ *. Calcula:*  $\vec{u} - \vec{v} - \vec{w}$  $\vec{u} - \vec{v} - \vec{w} = (1, 8) - (-2, 7) - (-2, -3) =$  $=(1 + 2 + 2, 8 - 7 + 3) = (5, 4)$ *3. Dados los vectores*  $\vec{u} = (4,5)$ *,*  $\vec{v} = (-2,1)$  *y*  $\vec{w} = (-5,-3)$ *.*  $\emph{Calcula:} \vec{u} + \vec{v} - \vec{w}$  $\vec{u} + \vec{v} - \vec{w} = (4, 5) + (-2, 1) - (-5, -3) =$  $=(4-2+5,5+1+3)=(7,9)$ 

## <span id="page-26-0"></span>**2.3 Multiplicación de un número por un vector**

El resultado de la **multiplicación** de un número real **k** por un vector  $\vec{u}$ , es otro vector cuyo módulo es el producto de **k** por el módulo del vector y su **sentido** es el mismo si **k** positivo y contrario si **k** es negativo.

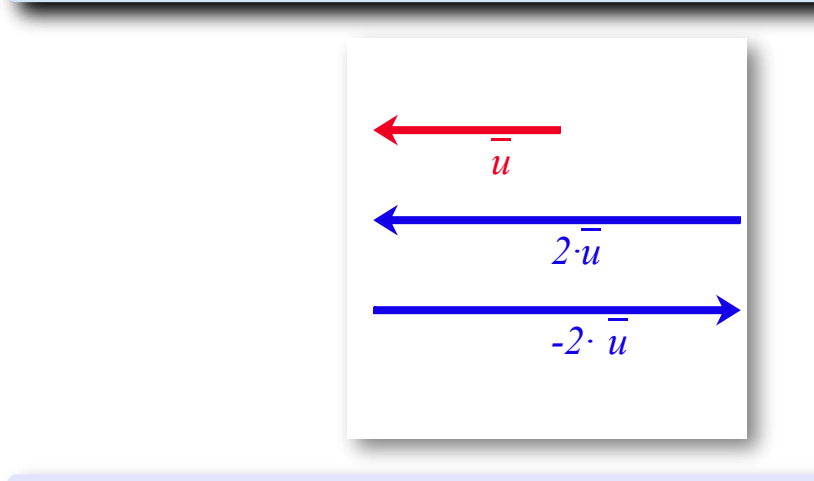

Cambia el valor de  $k$  para ver el producto  $k \cdot \vec{v}$ 

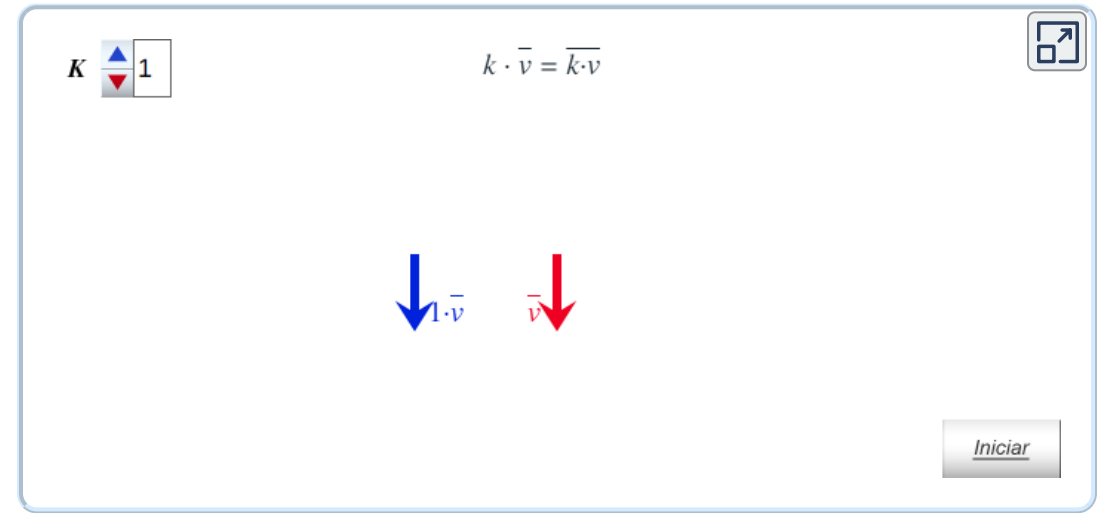

 ${\rm D}$ ado el vector  $\vec{u}(u_1, u_2)$  y el número  $k.$  El  ${\rm\bf product}$ o  $k\cdotp\vec{u}$  es;  $k \cdot \vec{u} = k \cdot (u_1, u_2) = (k \cdot u_1, k \cdot u_2)$ 

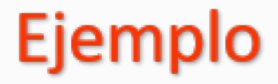

*1.* Calcula el producto del vector  $\vec{u} = (3, -9)$  por 7.

 $7 \cdot \vec{u} = 7 \cdot (3, -9) = (21, -63)$ 

*2. Dado los vectores*  $\vec{u} = (1,4)$  *y*  $\vec{v} = (3,-9)$ *.*  $Calcula: 7 ·  \vec{u} + 2 ·  \vec{v}$ 

 $7 \cdot \vec{u} + 2 \cdot \vec{v} = 7 \cdot (1, 4) + 2 \cdot (3, -9) =$  $(7, 28) + (6, -18) = (13, -10)$ 

 $3$ . Dado el vector  $\vec{u} = (10, -4)$ , calcula el vector opuesto de  $\vec{u}$ . *El* vector opuesto de  $\vec{u}$  es:  $-\vec{u} = -(10, -4) = (-10, 4)$ 

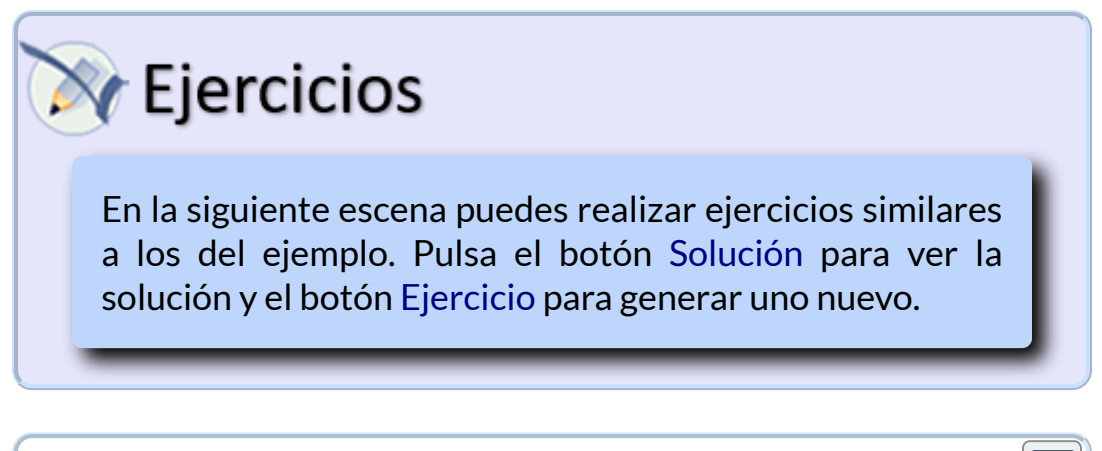

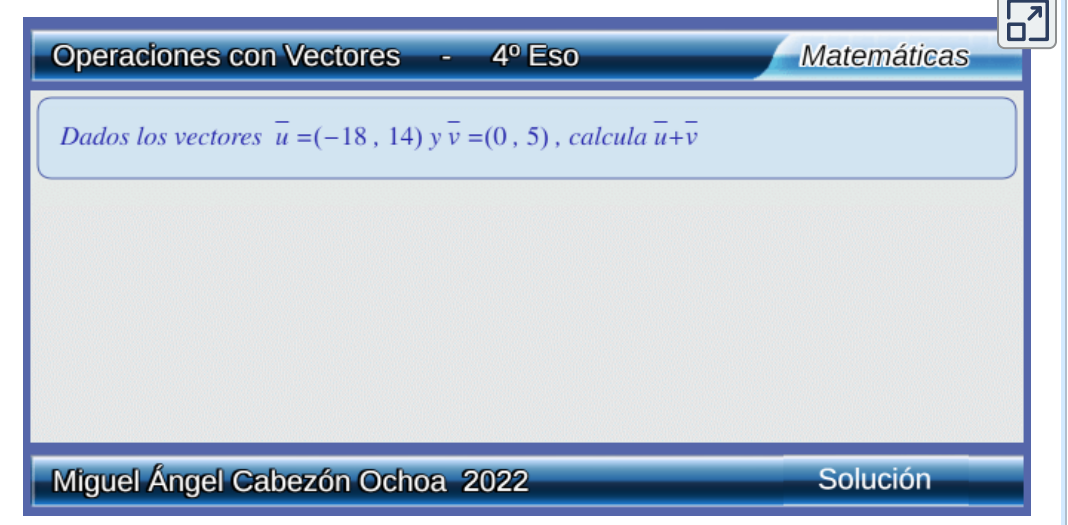

# Capítulo III

<span id="page-30-0"></span>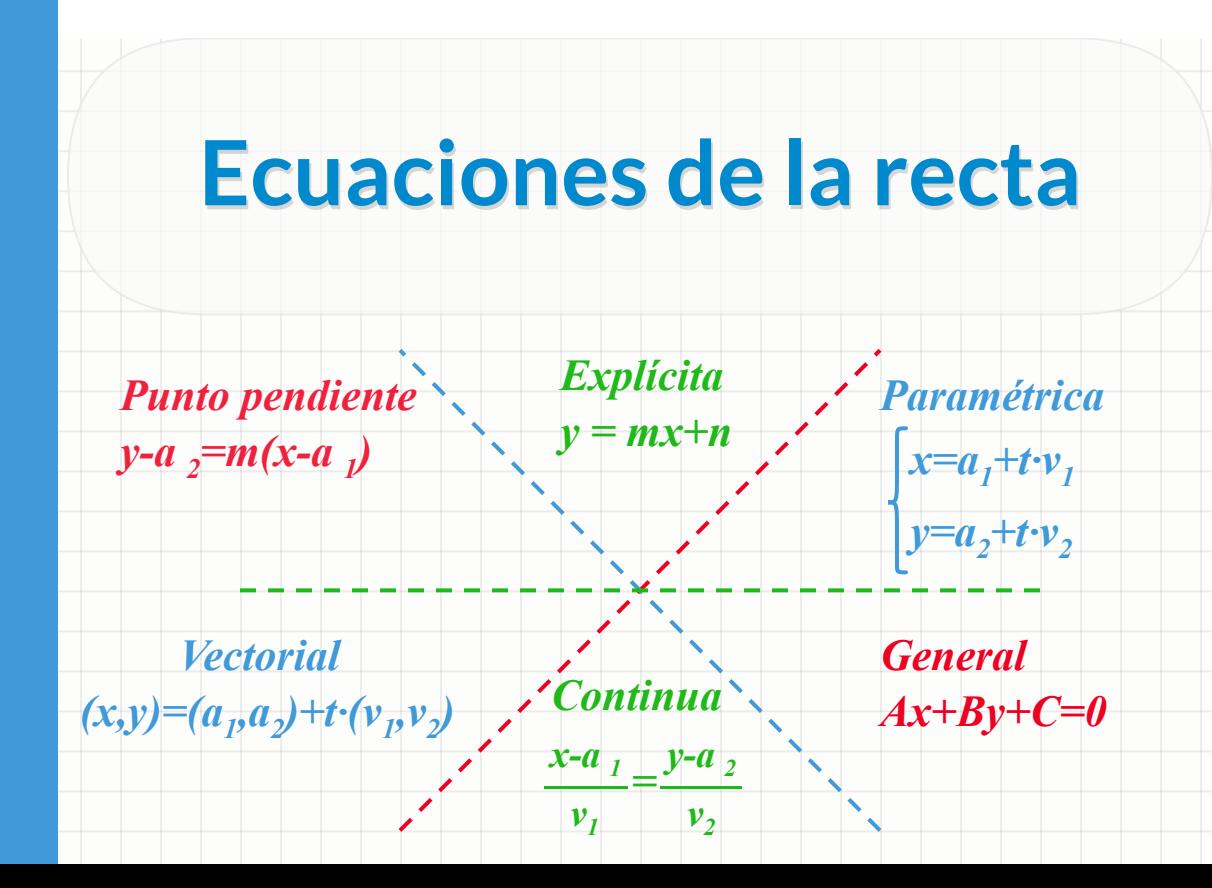

## <span id="page-32-0"></span>**3.1 Ecuación vectorial**

Una recta queda determinada conocido un punto y un vector de dirección de la misma.

Si  $A$  es un punto de la recta ,  $\vec{v}$  su vector de dirección y  $P$  un punto cualquiera . Se verifica:  $\vec{OP} = \vec{OA} + \vec{AP} = \vec{AP} + t \cdot \vec{v}$ 

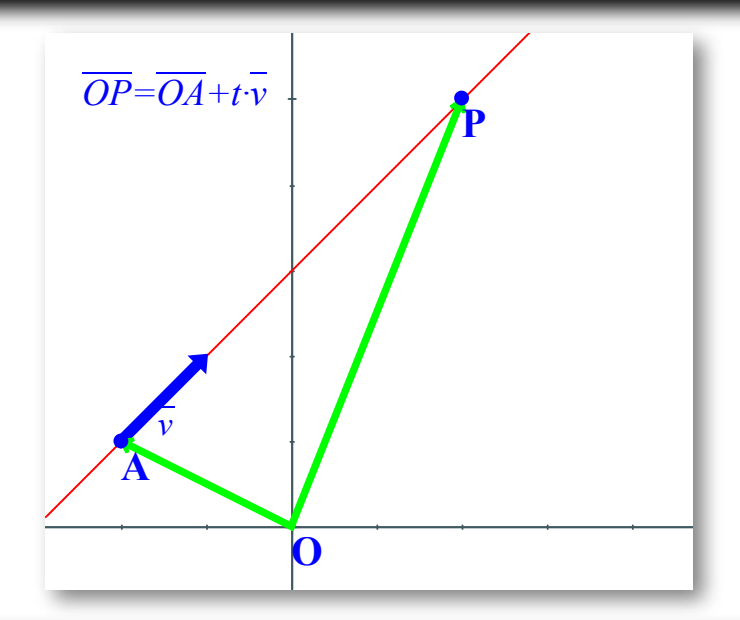

La **ecuación vectorial de la recta** que pasa por el punto *A* =  $(u_1, a_2)$  y tiene de vector de dirección  $\;\vec{v} = (v_1, v_2)$  es:  $(x, y) = (a_1, a_2) + t \cdot (v_1, v_2)$ 

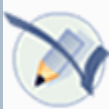

## Ejemplo

*1. Calcula la ecuación vectorial de la recta que pasa por el punto*  $A(3,5)$  y tiene por vector de dirección  $\vec{v} = (7,8) .$ 

 $(x, y) = (3, 5) + t \cdot (7, 8)$ 

*2. Escribe algún punto de la recta cuya ecuación vectorial es:*  $(x, y) = (3, -8) + t \cdot (2, 6).$ 

*Un punto de la recta es ,para obtener más puntos basta* (3, −8) *dar valores a t:*  $si t = 1 (x, y) = (5, -2)$  $si t = 2(x, y) = (5, -2)$ 

*3.* Comprueba si los puntos  $A = (5, -4)$  y  $B = (5, -7)$  $\emph{pertenecen}$  *a la recta:*  $(x,y)=(-7,2)+t\cdot(6,-3)$  $\begin{cases} 0 & \text{if } s \leq 1 \ 0 & \text{if } s \leq 2 \end{cases}$   $\Rightarrow$  la solución es  $t = 2$ , *pertenece a la recta.*  $(5, -4) = (-7, 2) + t \cdot (6, -3) = (-7 + 6t, 2 - 3t) \Rightarrow$  $5 = -7 + 6t$  $-4 = 2 - 3t$  $\rightarrow t=2$  $\rightarrow t=2$  $t=2$  ,  $\Rightarrow$   $A$ 

 $\begin{cases} 1 & n = 1 \ 0 & n = 2 \end{cases}$  *no* hay solución  $\Rightarrow$   $B$  no pertenece a la recta.  $(5, -7) = (-7, 2) + t \cdot (6, -3) = (-7 + 6t, 2 - 3t) \Rightarrow$  $5 = -7 + 6t$  $-7 = 2 - 3t$  $\rightarrow t=2$  $\rightarrow t = -3$  $2\neq -3$ 

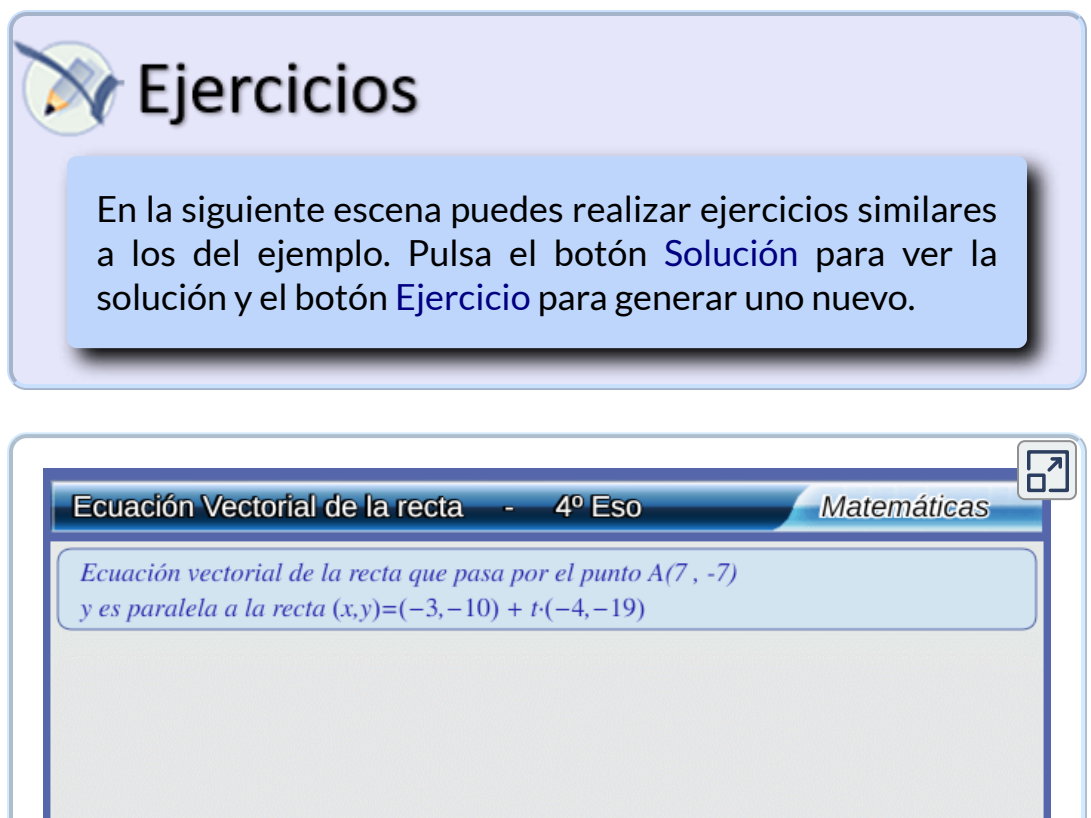

Solución

Miguel Ángel Cabezón Ochoa 2022

#### <span id="page-35-0"></span>**3.2 Ecuación paramétrica**

 $\mathsf{Si}$  en la ecuación vectorial  $(x,y)=(a_1,a_2)+t\cdot(v_1,v_2)$ igualamos las coordenadas obtenemos las **ecuaciones paramétricas** de la recta:

**Las ecuaciones paramétricas** de la recta que pasa por el punto  $A(a_1,a_2)$  y tiene de vector de dirección  $\vec{v}=(v_1,v_2)$  son:

$$
\begin{cases} x = & a_1 + t \cdot v_1 \\ y = & a_2 + t \cdot v_2 \end{cases}
$$

## Ejemplo

*1. Calcula las ecuaciones paramétricas de la recta que pasa por los punto*  $A(5,6)$  y  $B(9,8)$ .

*Un vector de dirección de la recta es:*  $\overline{AB}=(9,8)-(5,6)=(4,2)$ . Las ecuaciones paramétricas *son:*

 $\mathcal{L}$  $x =$  $y =$  $5 + 4t$  $6+2t$ 

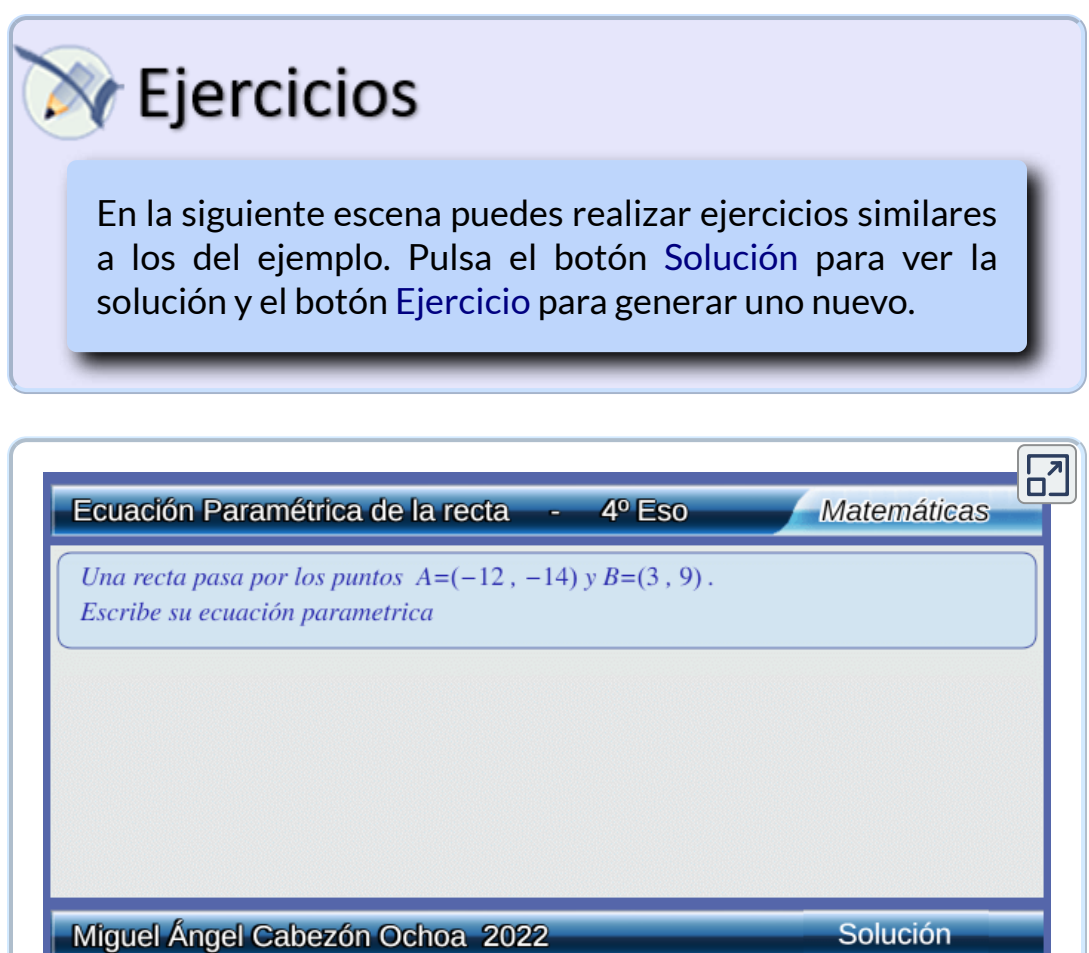

## <span id="page-37-0"></span>**3.3 Ecuación continua**

Si en las ecuaciones paramétricas de la recta  $\left\{\begin{array}{c} \cdot \end{array}\right\}$ despejamos  $t \rightarrow \left\{ \begin{array}{rcl} & v_1 & \text{e} \\ & u - a_2 & \text{e} \end{array} \right.$ igualamos obtenemos la ecuación continua.  $x =$  $y =$  $a_1 + t \cdot v_1$  $a_2 + t \cdot v_2$  $\vert t \vert$  $\left\{ \right.$  $\int t =$  $t =$  $v_1$ *x* − *a*<sup>1</sup>  $v_2$  $y - a_2$ 

 $\boldsymbol{\mathsf{E}}$ cuación continua de la recta que pasa por  $A(a_1,a_2)$  y tiene por vector de dirección  $\vec{v}=(v_1,v_2)$ =  $v_1$  $\stackrel{\cdot}{x}$  −  $\stackrel{\cdot}{a}_1$  $v_2$ *y* − *a*<sup>2</sup>

Ejemplo

*1. Escribe la ecuación continua de la recta que pasa por los puntos*  $A(3, 7)$  *y*  $B = (2, 9)$ 

*Un vector de dirección de la recta es: AB La ecuación continua es:*  $\overline{AB}=(2,9)-(3,7)=(-1,2)$ = −1  $x - 3$ 2 *y* − 7

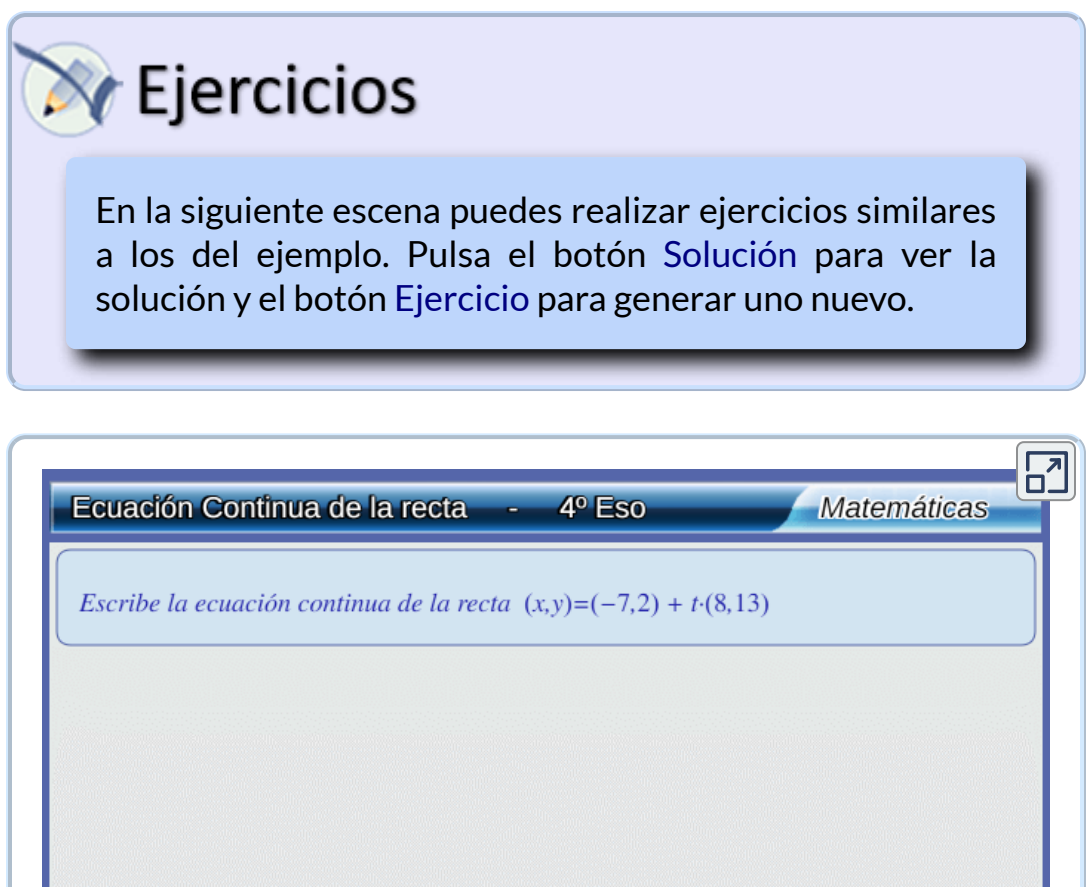

Solución

Miguel Ángel Cabezón Ochoa 2022

## <span id="page-39-0"></span>**3.4 Ecuación punto pendiente**

Si en la ecuación continua de la recta despejamos  $\,y-a_2\,$ 

$$
\frac{x-a_1}{v_1} = \frac{y-a_2}{v_2} \to y-a_2 = \frac{v_2}{v_1} \cdot (x-a_1)
$$

es la **pendiente** y se representa con la letra *m*  $v_1$  $v_2$ 

La ecuación **punto pendiente** de la recta que pasa por el punto  $A(a_1,a_2)$  y tiene de pendiente  $m$  es:

$$
y-a_2=m\cdot(x-a_1)
$$

## Ejemplo

*1. Escribe la ecuación punto pendiente de la recta que pasa por los puntos*  $A(5,8)$  *y*  $B(3,1)$ 

*Un vector de dirección de la recta es AB La ecuación punto pendiente de la recta es:*  $\overline{AB}=(3,1)-(5,8)=(-2,7)\to m=-\frac{1}{2}$ 2 7  $y - 8 = -\frac{1}{8}$ . 2 7  $(x-5)$ 

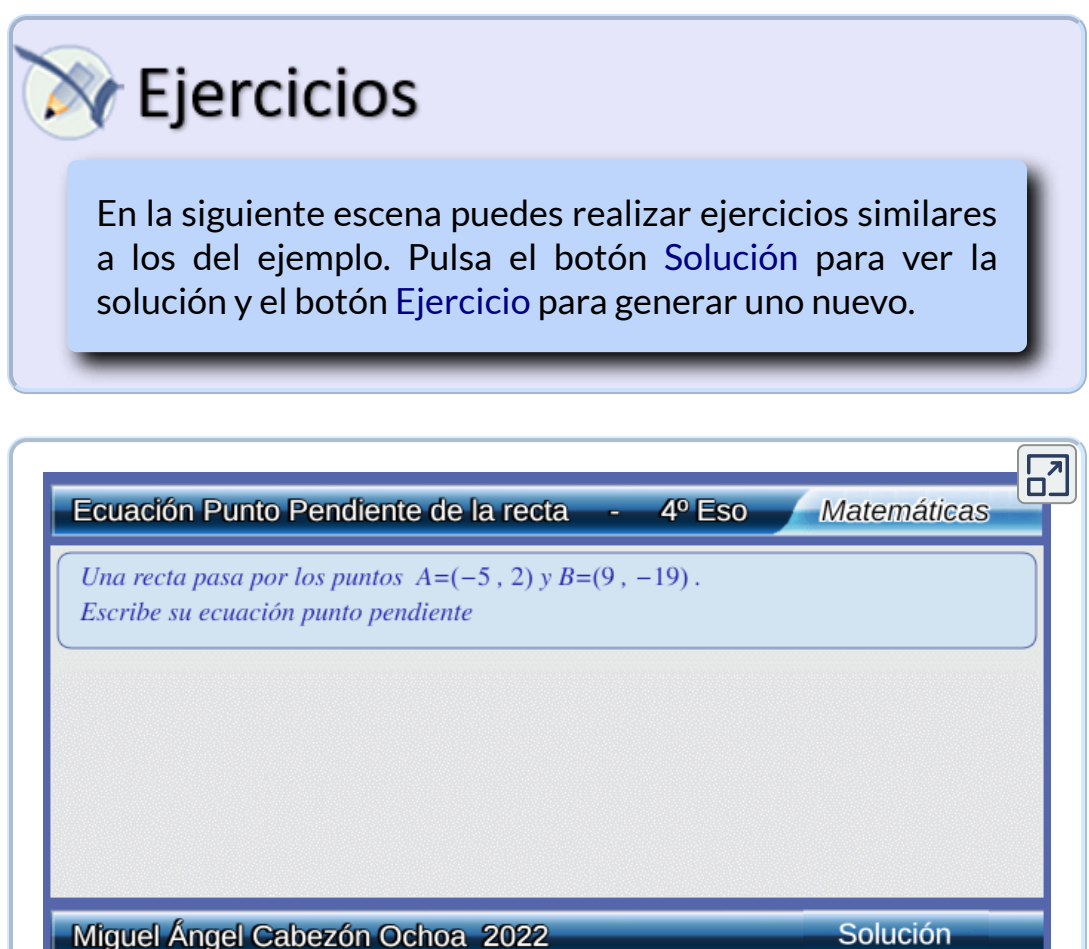

## <span id="page-41-0"></span>**3.5 Ecuación explícita**

Si en la ecuación punto pendiente de la recta despejamos *y* obtenemos la ecuación explícita de la recta. donde  $n = -ma_1 + a_2$  $y = m \cdot (x - a_1) + a_2 \rightarrow y = mx - ma_1 + a_2 = mx + n$ 

La **ecuación explícita** de la recta es de la forma:

 $y = mx + n$ 

Donde  $m$  es la **pendiente** y  $n$  la **ordenada en el origen**.

## Ejemplo

*1. Escribe la ecuación explícita de la recta que pasa por el punto*  $A(3,4)$  y tiene por vector de dirección  $\vec{v} = (5,10)$ 

La pendiente es  $m = \frac{18}{5} =$  $La$  *ecuación que buscamos es*  $y = 2x + n$ *Para encontrar el valor de utilizamos la condición de que la n recta pasa por el punto* (3, 4)  $L$ a ecuación explícita buscada es  $y = 2x - 2$ 5 10 2  $4=2\cdot 3+n\rightarrow n=-2$ 

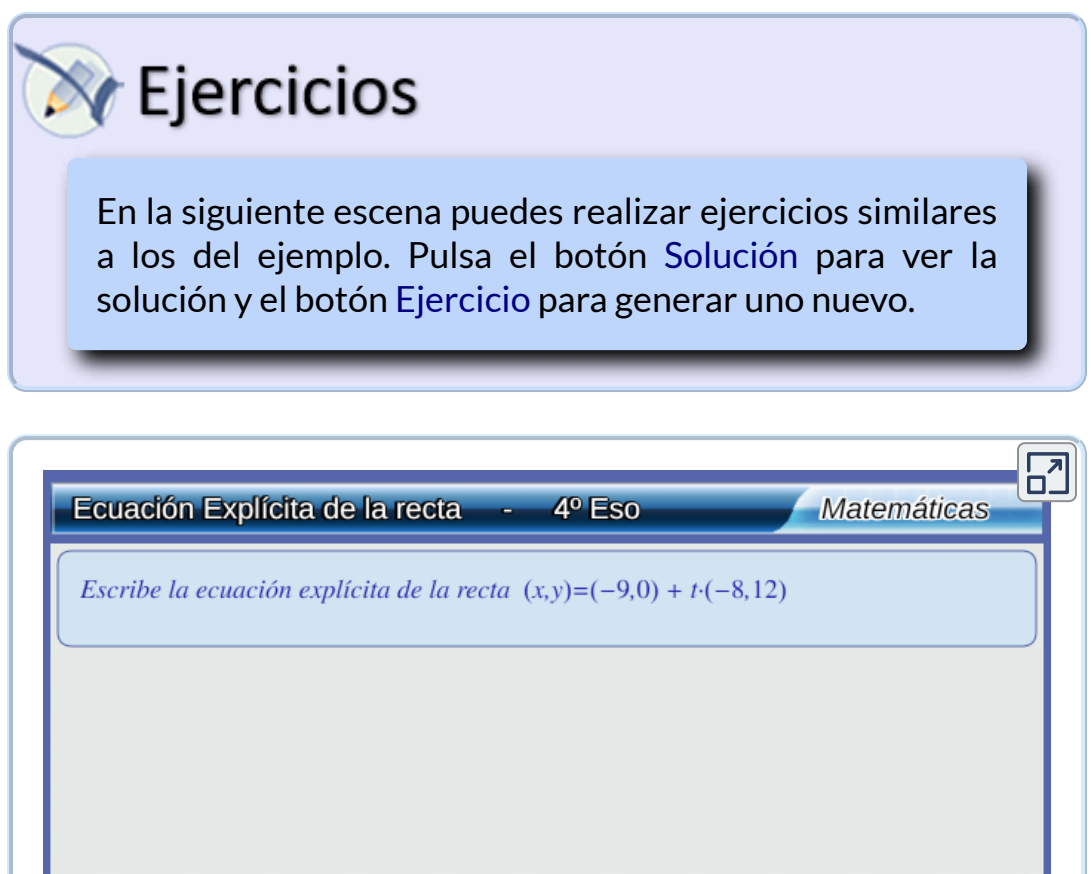

Solución

## Miguel Ángel Cabezón Ochoa 2022

## <span id="page-43-0"></span>**3.6 Ecuación general**

Si en la ecuación continua quitamos denominadores y agrupamos todo en un mismo lado de la igualdad obtenemos la ecuación general.

=  $v_1$  $\tilde{x} - a_1$  $\rightarrow$ *v*2 *y* − *a*<sup>2</sup>  $v_2\cdot(x-a_1)=v_1\cdot(y-a_2)\to 0$  $v_2 \cdot x - v_1 \cdot y - a_1 \cdot v_2 + a_2 \cdot v_1 = 0 \rightarrow Ax + By + C = 0$ 

La **ecuación general** o **implícita** de la recta es de la forma:  $Ax + By + C = 0$ 

 $\mathsf{Donde}\left(-B,A\right)$  es un vector de dirección de la recta.

## Ejemplo

*1. Escribe la ecuación general de la recta que pasa por el punto*  $A(3,10)$  y tiene por vector de dirección  $\vec{v}=(7,2)$ 

*Un* vector de dirección de la recta  $Ax + By + C = 0$  es  $(-B,A)$  luego  $(-B,A)=(7,2) \rightarrow A=2$   $B=-7$  $p$ or  $t$ anto la ecuación que buscamos es  $\ 2x - 7y + C = 0.$  $L$ a recta pasa por el punto  $\,C=(3,7)$  $L$ a ecuación general buscada es  $2x-7y+64=0$  $2 \cdot 3 - 7 \cdot 10 + C = 0 \rightarrow 6 - 70 + C = 0 \rightarrow C = 64$ 

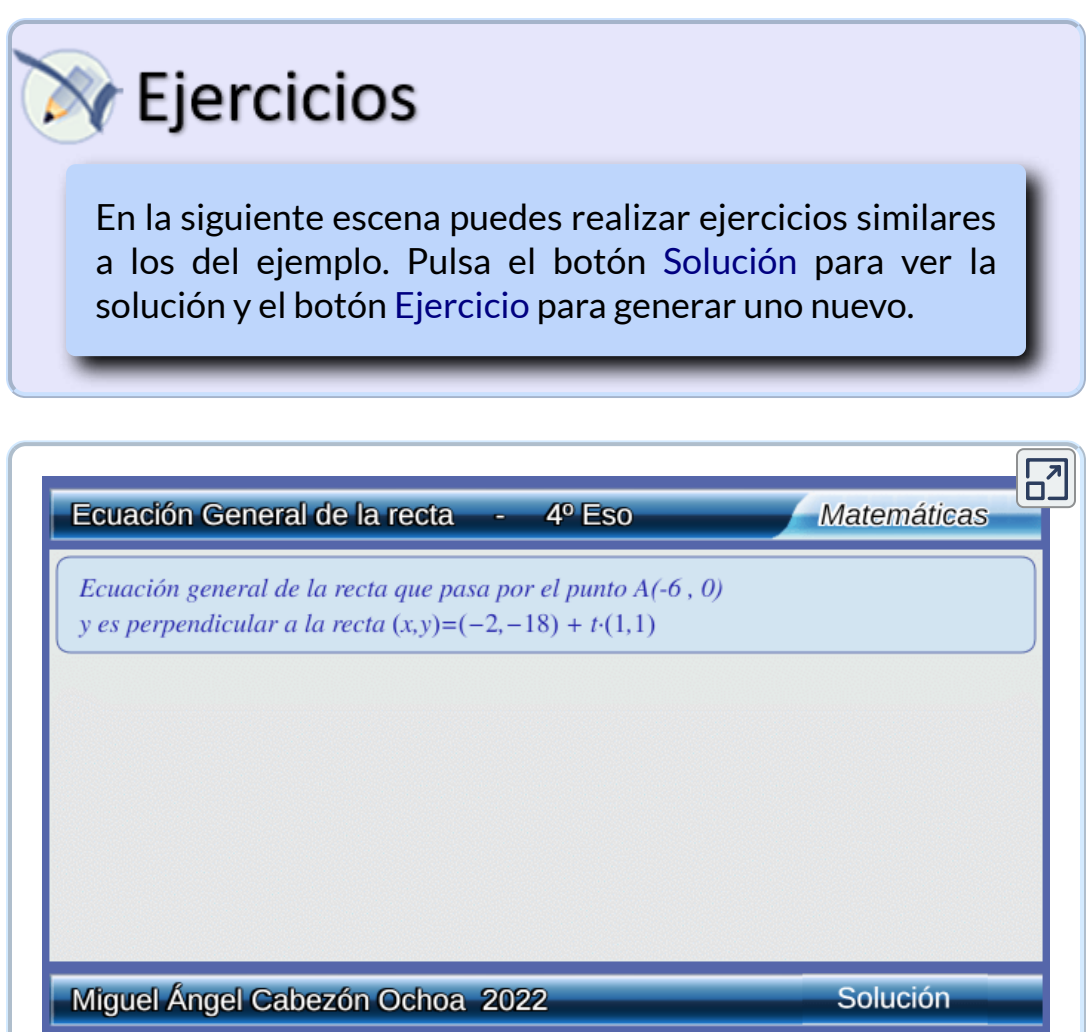

### <span id="page-45-0"></span>**3.7 Ecuación de las rectas paralelas a los ejes**

Las  $\mathsf{rectas}\n$  paralelas al eje  $OX,$ tienen como vector dirección:  $\vec{v} = (1,0)$ , si  $(0,k)$  es el punto de corte con el eje  $OY$  la ecuación es:

 $y = k$ 

#### Apoya el ratón en el punto blanco para mover la recta , observa su ecuación

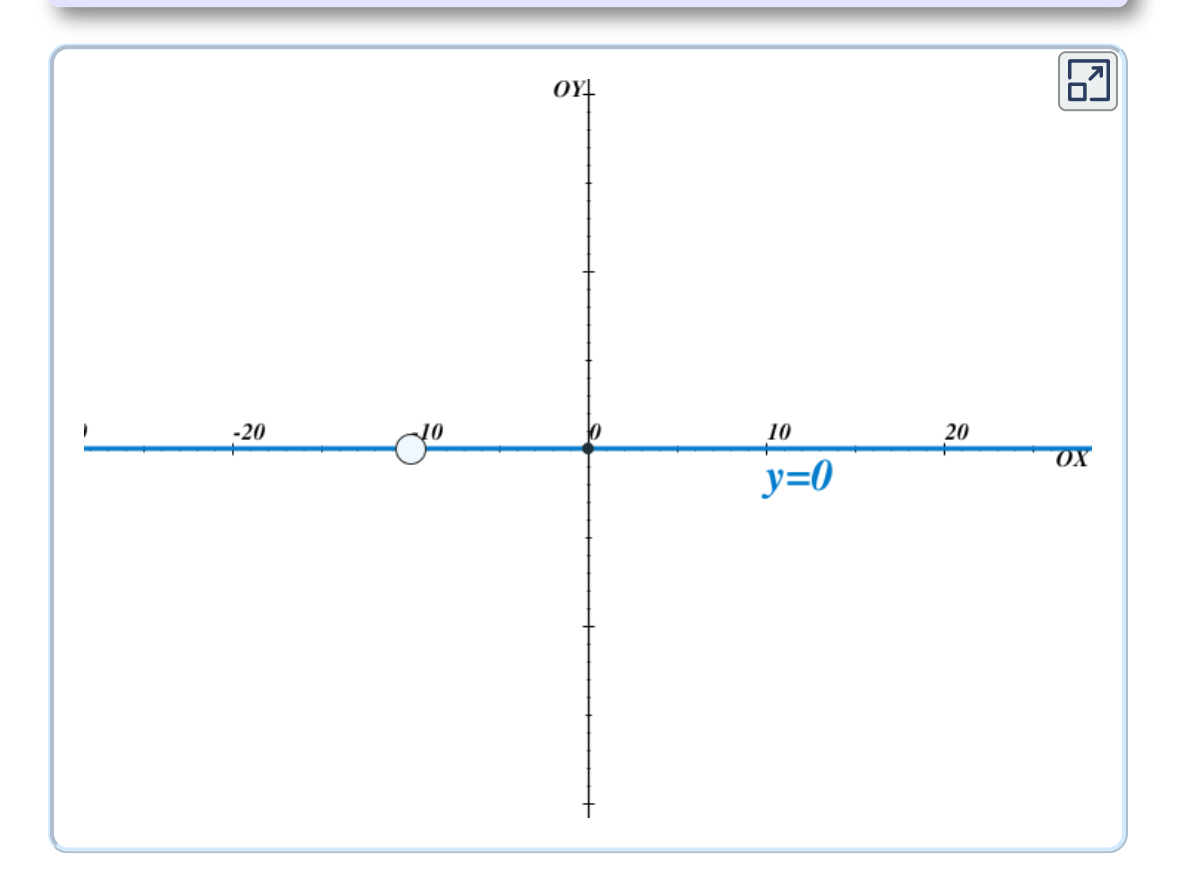

Las **rectas paralelas al eje**  $OY$ ,tienen como vector dirección:  $\vec{v} = (0,1)$ , si  $(k,0)$  es el punto de corte con el eje  $OX$  la ecuación es:

$$
x = k
$$

Apoya el ratón en el punto blanco para mover la recta , observa su ecuación

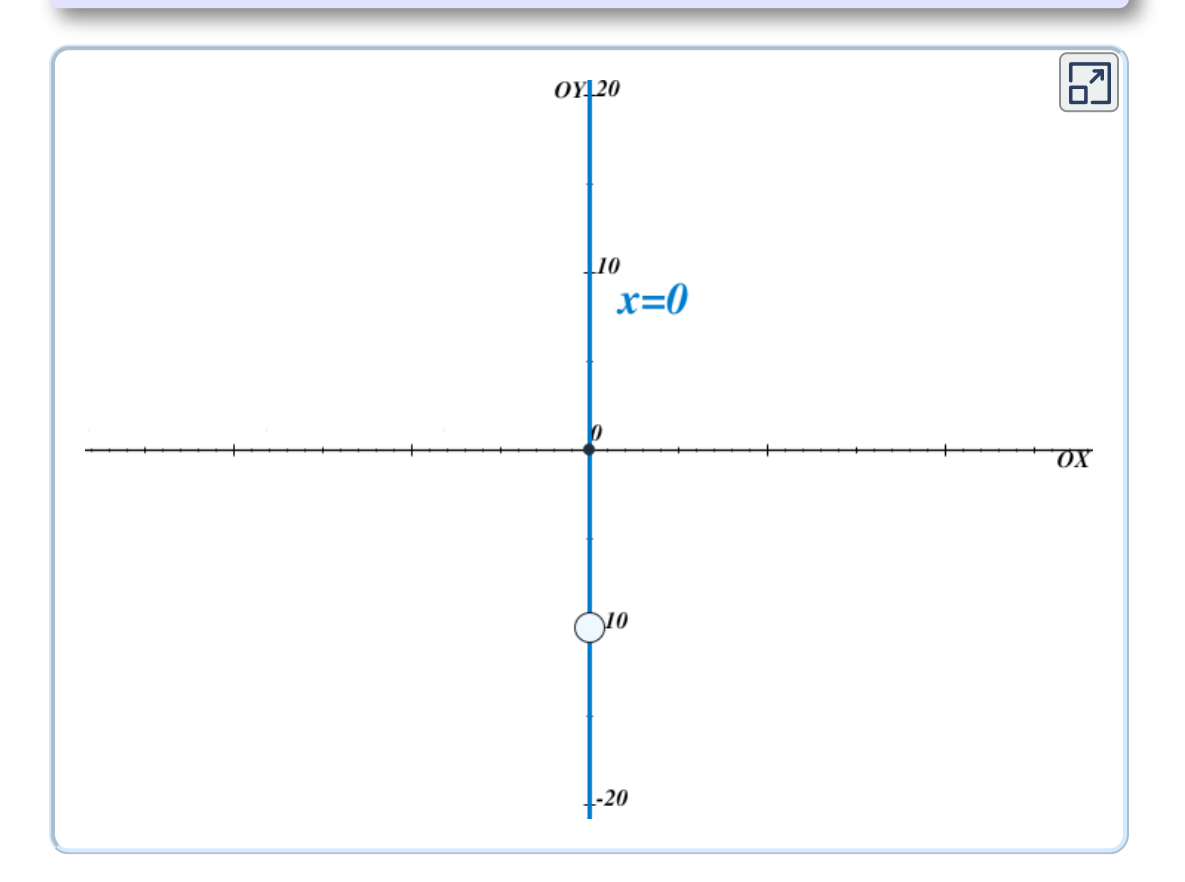

# Capítulo IV

# <span id="page-48-0"></span>**Posición relativa de dos rectas en el plano**

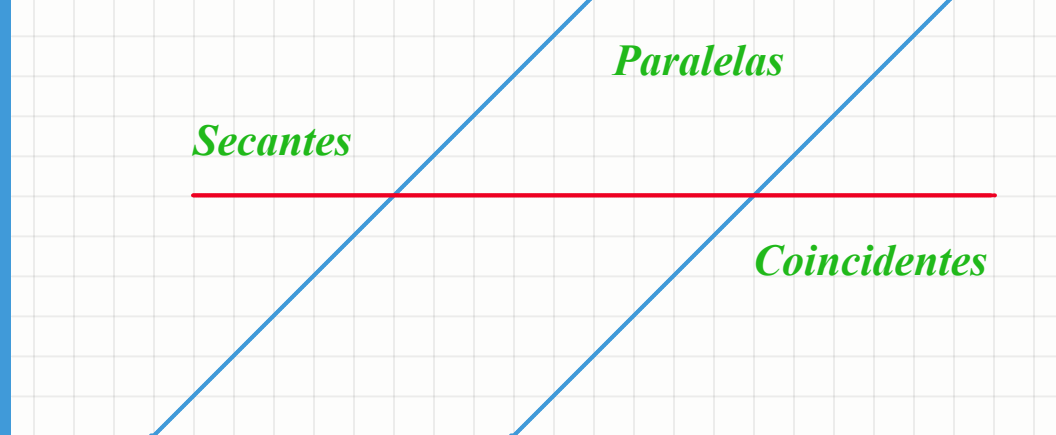

## <span id="page-50-0"></span>**4.1 Clasificación**

En el plano, dos rectas pueden ser:

- **Paralelas:** Tienen la misma dirección.No se cortan, no tienen puntos en común.
- **Coincidentes:** Tienen la misma dirección. Todos sus puntos son comunes. Las dos rectas son la misma.
- **Secantes:** Tienen distinta dirección. Se cortan en un sólo punto.

Apoya el ratón en el punto blanco para ver el punto de corte o para mover la recta roja hasta que sea paralela o coincidente con la recta azul.

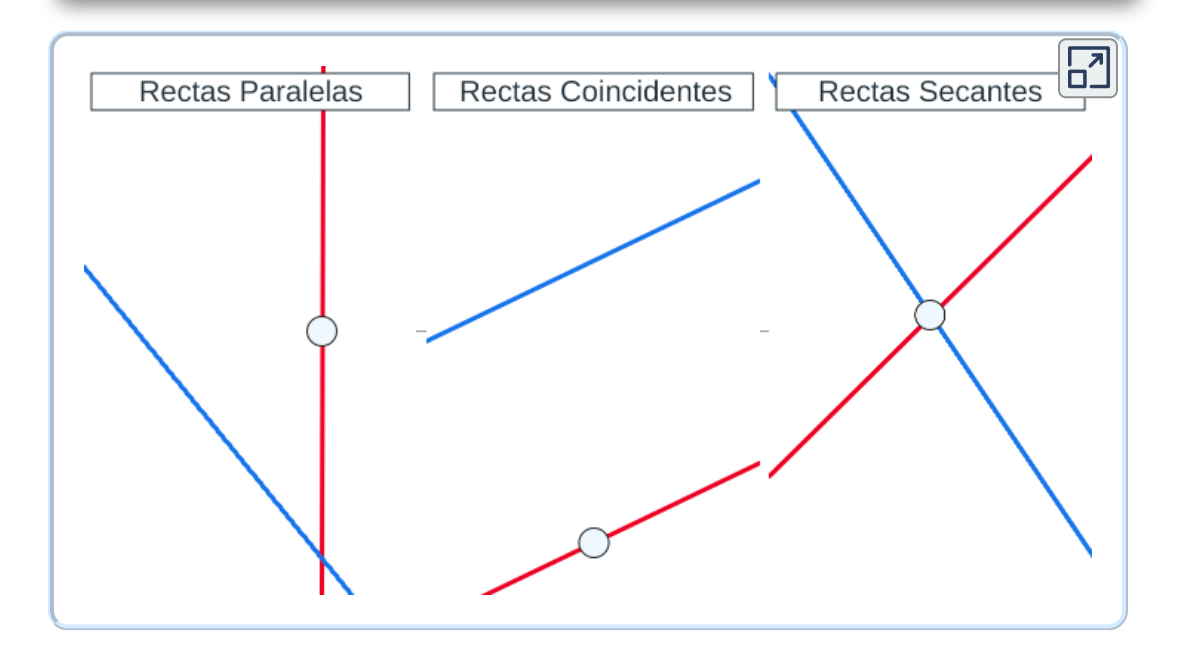

### <span id="page-51-0"></span>**4.2 Clasificación según el vector director**

Sea la recta  $\vec{r}$  de vector director  $(u_1,u_2)$  y la recta  $\vec{s}$  de vector director  $\left(v_1,v_2\right)$ 

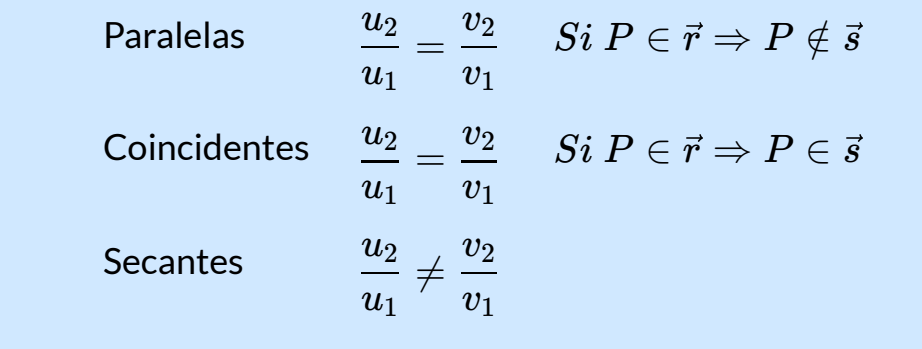

Ejemplo *1. Estudia la posición relativa de lasrectas:*  $x-2$ *y* − 5  $x+6$ *y* + 7  $\vec{r} \equiv \frac{w}{\rho} =$ ,  $\vec{s} \equiv$  $\vec{s} \equiv \frac{w+0}{4}$ 2 3 4 6 4 6  $\vec{v_r} = (2,3) \ , \ \vec{v_s} = (4,9) \rightarrow \frac{1}{2} = 0$  $rac{8}{3} \rightarrow$  $\vec{v_r} \parallel \vec{r_s}$ 2  ${\bf 2 + 6}$  $5 + 7$  $P = (2, 5) \in \vec{r} \to \frac{2 + 6}{4} =$  $\frac{1}{6}$   $\rightarrow$  $P \in \vec{s}$ 4 *Las rectas*  $\vec{r}$  y  $\vec{s}$  son **coincidentes**.

## $\mathbb{X}$  Ejercicios

En la siguiente escena puedes realizar ejercicios similares a los del ejemplo. Pulsa el botón Solución para ver la solución y el botón Ejercicio para generar uno nuevo.

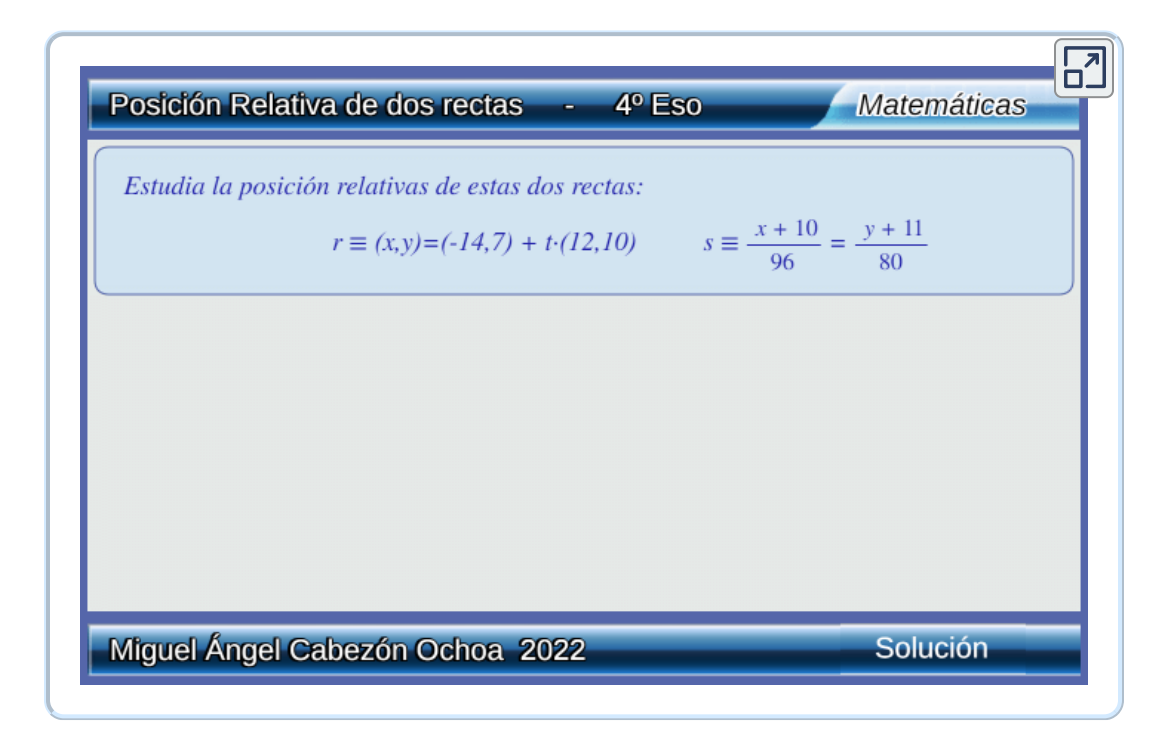

## <span id="page-53-0"></span>**4.3 Clasificación según la pendiente**

Sea la recta  $\vec{r}$  de pendiente  $m_1$  y la recta  $\vec{s}$  de pendiente  $m_2$ 

Paralelas  $\textsf{Coincidentes} \quad m_1 = m_2 \qquad Si\ P\in \vec{r} \Rightarrow P\in \vec{s}$ **Secantes**  $m_1 \neq m_2$ 

 $m_1 = m_2 \hspace{5mm} Si\ P\in \vec{r} \Rightarrow P\notin \vec{s}$ 

Ejemplo

*1. Estudia la posición relativa de lasrectas:*

 $\vec{r} \equiv y = 3x + 4$ ,  $\vec{s} \equiv y = 3x + 8$ 

 $P=(0,4)\in \vec{r}.$  Para ver si  $P\in \vec{s}$  sustituimos las  $\epsilon$ *coordenadas de*  $P$  *en*  $\vec{s}$  *y comprobamos si verifica la ecuación.*  $m_r = 3$ ,  $m_s = 3 \rightarrow m_r = m_s$  $3\cdot 0+8=3\neq 4\rightarrow P\notin \vec{s}$ 

*Las rectas*  $\vec{r}$  *y*  $\vec{s}$  *son paralelas.* 

*2. Estudia la posición relativa de lasrectas: Las rectas*  $\vec{r}$  *y*  $\vec{s}$  son **secantes**.  $\vec{r} \equiv y = 2x + 5$ ,  $\vec{s} \equiv \frac{x+1}{2}$ 2  $x - 1$ 6 *y* − 7  $m_r = 2$ ,  $m_s = \frac{6}{2}$ 2 6  $3 \rightarrow m_r \neq m_s$ 

# $\sqrt{\mathsf{E}}$  Ejercicios

En la siguiente escena puedes realizar ejercicios similares a los del ejemplo. Pulsa el botón Solución para ver la solución y el botón Ejercicio para generar uno nuevo.

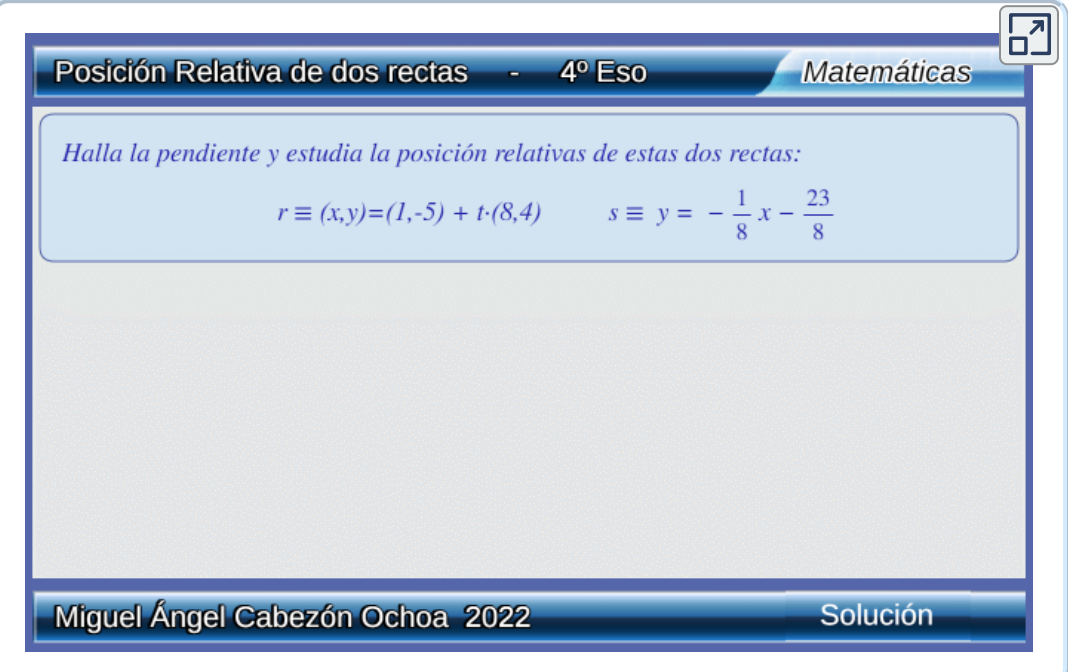

### <span id="page-55-0"></span>**4.4 Clasificación según la ecuación general**

Sean las rectas:

$$
\vec{r}\equiv Ax+By+c=0~y~\vec{s}\equiv A'x+B'y+C'=0
$$

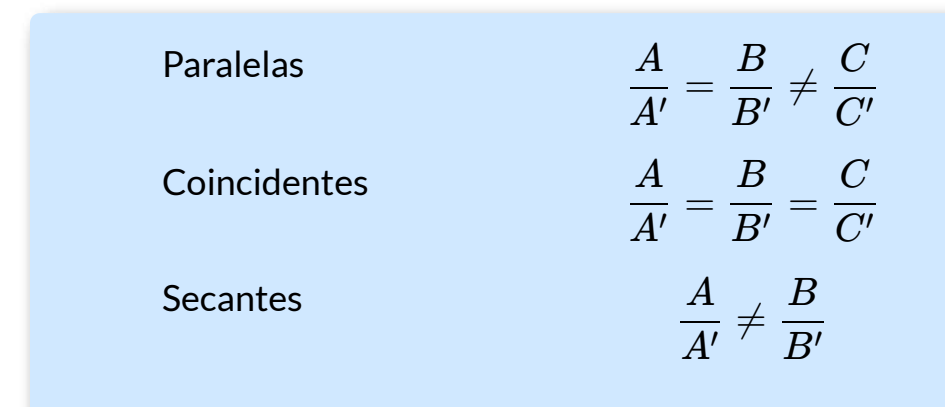

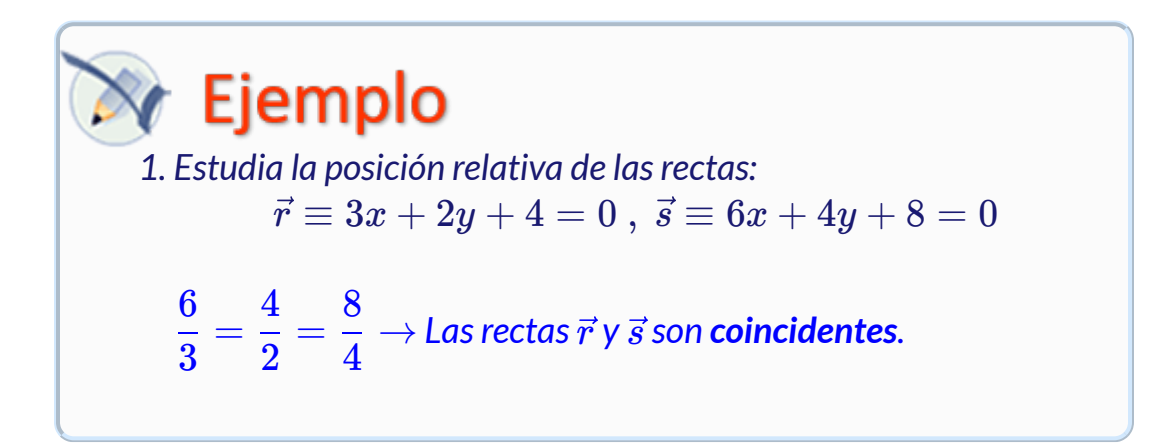

## $\mathbb{X}$  Ejercicios

En la siguiente escena puedes realizar ejercicios similares a los del ejemplo. Pulsa el botón Solución para ver la solución y el botón Ejercicio para generar uno nuevo.

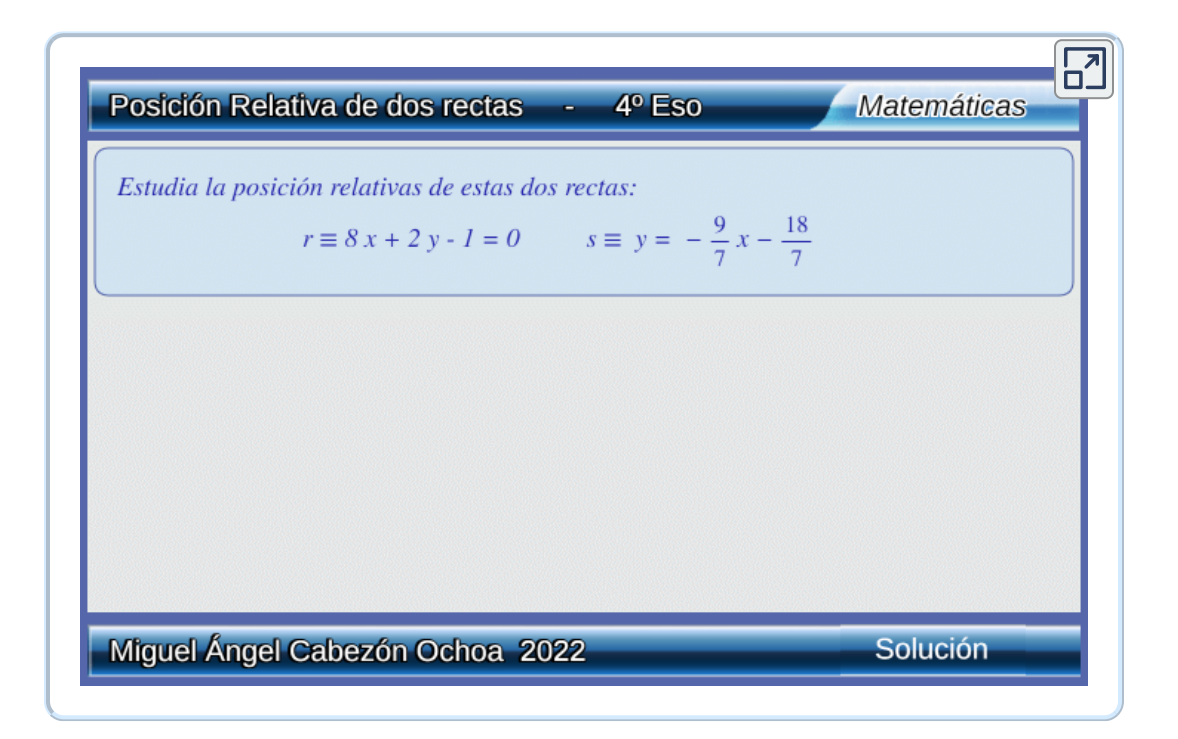

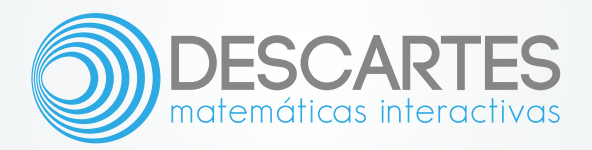